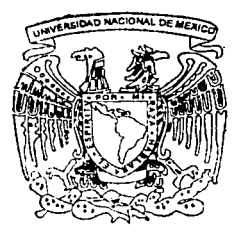

# UNIVERSIDAD NACIONAL AUTONOMA DE MEXICO

# **FACULTAD DE QUIMICA**

# **EVALUACION ELECTROQUIMICA DE NUEVOS** ANODOS GALVANICOS DE ALUMINIO

**TESIS OUE PARA OBTENER EL TITULO DE** INGENIERO QUIMICO METALURGICO PRESENTA

ALONSO CASTILLO CASTILLO

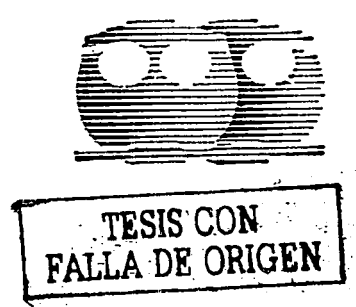

MEXICO, D. F.

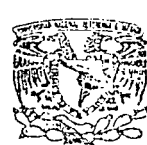

2002

**EXAMENES PROFESIONALES** FACULTAD DE QUIMICA

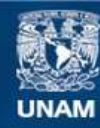

Universidad Nacional Autónoma de México

**UNAM – Dirección General de Bibliotecas Tesis Digitales Restricciones de uso**

# **DERECHOS RESERVADOS © PROHIBIDA SU REPRODUCCIÓN TOTAL O PARCIAL**

Todo el material contenido en esta tesis esta protegido por la Ley Federal del Derecho de Autor (LFDA) de los Estados Unidos Mexicanos (México).

**Biblioteca Central** 

Dirección General de Bibliotecas de la UNAM

El uso de imágenes, fragmentos de videos, y demás material que sea objeto de protección de los derechos de autor, será exclusivamente para fines educativos e informativos y deberá citar la fuente donde la obtuvo mencionando el autor o autores. Cualquier uso distinto como el lucro, reproducción, edición o modificación, será perseguido y sancionado por el respectivo titular de los Derechos de Autor.

ESTA TESIS NO SALE DE LA BIBLIOTECA

**Camulukummerik** 

Autorizo a la Dirección General de Bibliotecas de la<br>UNAM a difundir en formato electrónico e impreso el  $\overline{m}$ trabajo recepcional. me, **NO**  $maxC<sub>1</sub>$  $\overline{a}$  $8 - 500 - 2002$ ۱۸  $\sqrt{1 + \ln \frac{1}{2}}$  $\overline{A_{\text{O,av}}}$ 

# **Jurado asignado**

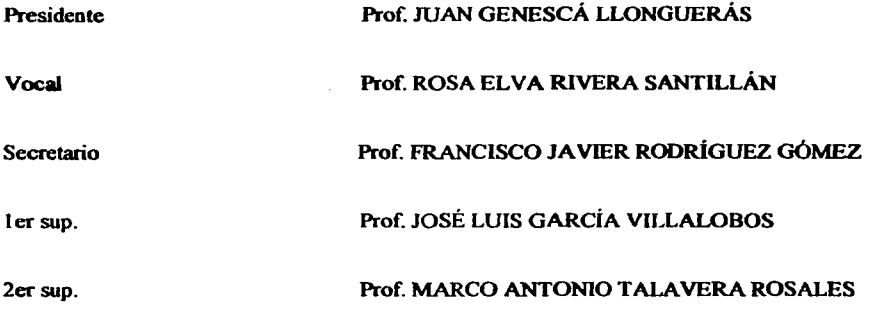

Lugar de desarrollo del tema: Lab. 211 Edificio D Facultad de Química circuito de los Institutos Ciudad Universitaria.

Nombre

ASESOR JUAN GENESCÁ LLONGUERÁS

SUPERVISOR TÉCNICO MARCO ANTONIO TALAVERA ROSALES

**SUSTANTE** ALONSO CASTILLO CASTILLO

Talauera Rasalas M.A.

Castille Costille Alones

# **ESTA TESIS SE HA DESARROLLADO DENTRO DEL MARCO DE** LOS PROYECTOS CONACYT NC-204 **DGAPA-PAPAIIT IN 102601**

# hinice

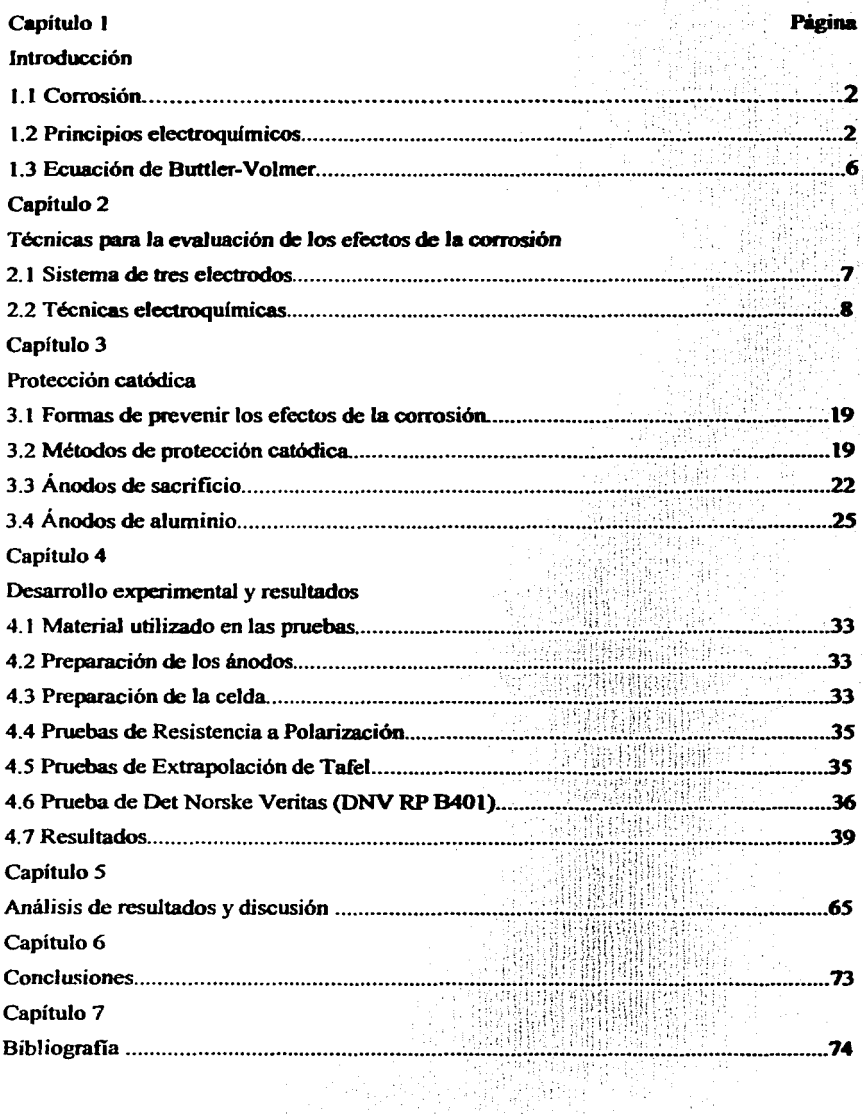

 $\mathbf{1}$ 

# **C.pitulo 1**

#### *l11troáucción*  1. 1 *CotTOSió1i*

En la vida cotidiana se obsen·a como en las superficies de las estructuras hechas de acero se forma una capa de óxido rojizo, esta formación de óxido se debe al fenómeno de la corrosión.

Una definición aceptada que describe el fenómeno de corrosión puede ser la siguiente:

La destrucción o deterioro de un material debido a su reacción con el medio $^{\rm (1)}$ 

Esta definición se asocia sólo a los metales. pero puede también ser considerada para otros materiales no-metálicos.

Debido a que la corrosión es la causa general de la alteración y destrucción de la mayor parte de los materiales metálicos fabricados por el hombre se estudia este fenómeno, para evitar o disminuir sus efectos.

# 1.2 Principios Electroquímicos

El proceso de la corrosión electroquímica ocurre en la 7.ona comprendida en la interfase elcctrodo-electrolito. Este fenómeno se lleva a cabo debido a que en esta zona se producen reacciones entre el electrolito y el electrodo. (Ver figura 1.1)

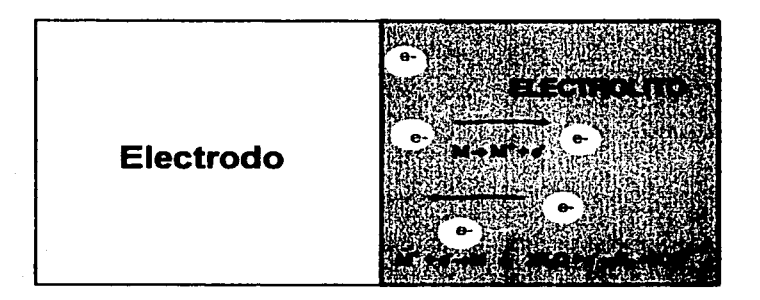

Figura 1.1 lnteñasc Electrodo-Electrolito

La electroquímica estudia los fenómenos relacionados con las reacciones quimicas en las que hay transferencia de electrones en la superficie metálica (reacciones redox).

La corrosión electroquímica es el resultado de dos o más semi-reacciones electroquímicas.

Reacción de oxidación Red<sub>1</sub> $\approx$ Ox<sub>1</sub>+nle- 2

#### Reacción de reducción Ox<sub>2</sub>+n2e-≒Red<sub>2</sub>

#### 1.2.1 Reacciones redox

Las reacciones redox: Son aquellas reacciones químicas que involucran transferencia de electrones, éstas se componen de dos tipos: la semi-reacción de reducción y la de oxidación.

1) Reacciones de reducción: Son las reacciones químicas que involucran ganancia de electrones. En electroquímica éstas tienen lugar en un electrodo llamado cétodo

 $Cu<sup>2+</sup> + 2e \rightarrow Cu<sup>o</sup>$ 

2) Reacciones de oxidación: Son las reacciones químicas que involucran nérdida de electrones. En electroquímica éstas ocurren en un electrodo llamado ánodo.  $Cu \rightarrow Cu^{2+} + 2e^+$ 

Para estudiar los fenómenos de corrosión electroquímica se utilizan conceptos como: el sobrepotencial, la densidad de corriente de intercambio, potencial de equilibrio, comportamiento anódico y catódico, par galvánico, potencial de corrosión, etc. los cuales se describen a continuación.

#### 1.2.2.1 Potencial de electrodo

Al sumergir un metal en una solución provoca que en la interfase metalelectrolito se produzca una diferencia de potencial. En la práctica se mide el potencial de la interfase metal-electrolito, el cual sirve como un indicador para determinar si un metal se está corrovendo o no.

Para medir el potencial de cualquier electrodo, éste se debe medir con respecto a otro electrodo. Los electrodos utilizados para medir el potencial se llaman de referencia. Las características de estos electrodos de referencia son: potencial conocido, estable y no polarizable, es decir, su potencial no varía con la corriente. Los electrodos más utilizados son el de calomelanos, el de cobre-sulfato de cobre v el de plata-cloruro de plata.

#### 1.2.2.2 Potencial de equilibrio

Es el potencial que alcanza un metal cuando está en equilibrio con una solución de sus jones en la interfase del metal-solución.

#### 1.2.3 Serie electromotriz

Debido a la necesidad de clasificar los metales por sus potenciales de equilibrio de acuerdo a sus características redox, se realizó una tabla con todos los metales de interés. Para clasificarlos se tuvo que tomar una referencia, un electrodo patrón para realizar las mediciones de potencial, ya que la lectura de potencial se debe hacer con dos electrodos para lograr cerrar el circuito. Se consideró el potencial del electrodo de hidrógeno como patrón asignándole el valor de cero. Los valores del potencial de equilibrio se determinaron en condiciones estándar de un ion gramo de metal por litro de solución, una temperatura de 25 °C y la presión atmosférica (Tabla 1)<sup>(3)</sup>.

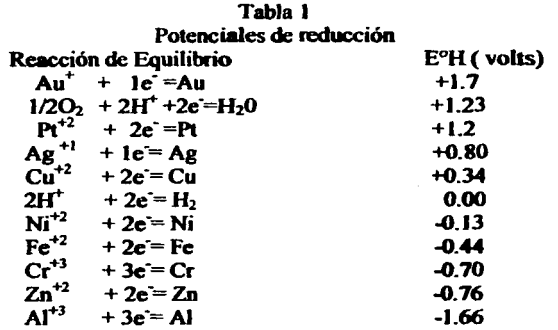

Se observó que los metales con potencial de reducción más positivo tendían menos a corroerse, y cuanto más negativo tendían más a corroerse.

#### 1.2.4 Comportamiento catódico ó anódico

Un metal puede comportarse como ánodo ó cátodo al estar en contacto con un electrolito. Pero si una de estas conductas se manifiesta más que la otra se presenta un comportamiento anódico o catódico. Cuando un metal presenta un comportamiento anódico tiene la característica que las reacciones anódicas ó de oxidación que predominan en la superficie en contacto con el electrolito, tienen la capacidad de donar electrones, y si presenta un comportamiento catódico las reacciones catódicas o de reducción que predominan en la superficie en contacto con el electrolito pueden aceptar los electrones.

Hay que aclarar que la definición anterior considera que toda la superficie del metal se comportará como ánodo ó cátodo.

Cuando un metal tiene un comportamiento anódico, empieza a corroerse y generalmente sucede la reacción de disolución del metal.

 $M \rightarrow M' + e$ 

Cuando un metal tiene un comportamiento catódico, sus iones pueden depositarse sobre la superficie del metal o bien sucede la descomposición del agua.

 $M^+ + c \rightarrow M$  ó  $2H_2O + 2e \rightarrow H_2 + 2OH$  (pH $>4$ )

#### 1.2.5 Qur gelvinico

Cuando dos metales diferentes, hierro y cobre, por ejemplo, son sumergidos en una solución acuosa y están conectados entre sí, al paso de un cierto tiempo se observará que se disuelve el hierro, mientras el cobre no se ve afectado, y si se midiera el potencial entre los dos metales, se obtendría una diferencia, esto provoca que los electrones fluvan de un metal a otro, lo que permite que se lleven a cabo las reacciones redox en lo metales. Las reacciones que se presentan sobre los metales y la solución son las siguientes:

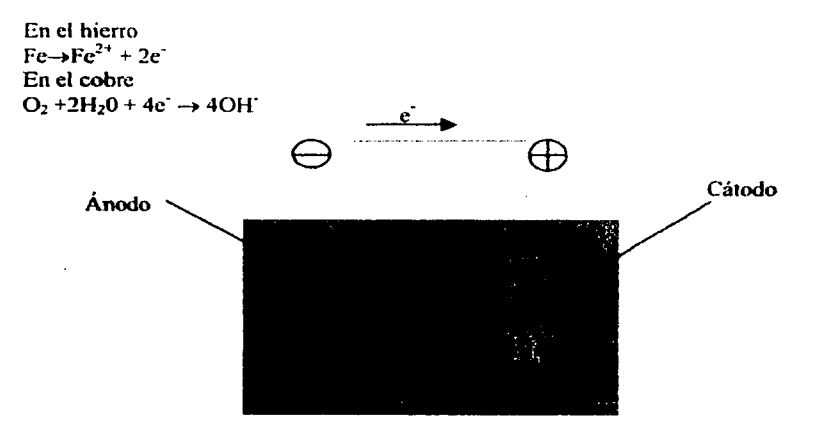

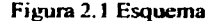

El material con potencial más negativo se comporta como ánodo, en este caso el hierro, mientras que el de potencial mas positivo se comporta como cátodo, el cobre (Ver tabla 1).

# 1.2.6.1 Densidad de corriente

En electroquímica es común hablar de densidad de corriente. Esta es la corriente que pasa a través de la interfase metal-electrolito, se le asocia el símbolo de "i", las unidades para expresarla comúnmente son  $A/m<sup>2</sup>$ .

En la práctica se utilizan los términos de densidad de corriente anódica "ia" y densidad de corriente catódica "ic", de donde "ia" se relaciona con la corriente que se obtiene cuando el metal tiene un comportamiento anódico, y se le asigna un valor positivo. La "ic" se relaciona con la corriente que se obtiene cuando el material se comporta catódicamente, y se le asigna un valor negativo.

# 1.2.6.2 Densidad de corriente intercambio io

Es la densidad de corriente que se alcanza cuando la interfase metal-electrolito llega al equilibrio. Las corrientes anódica y catódica que se obtienen son de igual magnitud |ia|-|ic|=0.

Cuando una de las reacciones de óxido-reducción predomina, desplaza del equilibrio a la interfase, lo cual modifica la magnitud de corriente catódica y

Cuando una de las reacciones de óxido-reducción predomina, desplaza del equilibrio a la interfase, lo cual modifica la magnitud de comente catódica y anódica en la superficie de contacto electrodo-electrolito. provocando que la densidad de comente varie y modificando el potencial de electrodo.

#### 1.2.7 *El sobrepotencial*

Es la diferencia entre el potencial aplicado y el potencial de equilibrio, sus unidades son volts.

Sobrepotencial =  $n = E$  aplicado-Eo Donde E= potencial aplicado Eo= potencial de equilibrio

El sobrepotencial se utiliza para desplazar del equilibrio al sistema y estudiar la cinética de éste. En electroquímica es común que se hable de sobrepotencial catódico "nc" y anódico "na".

# 1.2.8 *Potencial de corrosión*

Es la diferencia de potencial uniforme a través de la interfase entre un metal que se corroe y su ambiente electrolítico.<sup>(2)</sup>

# 1 .2.9 *CVensilliuf* áe *corriente áe corrosi6n*

Es la densidad de comente de disolución de un metal en un electrolito. Generalmente a partir de ésta se puede conocer la velocidad de corrosión del metal en este medio electrolftico, con ayuda de las leyes de Faraday.

# 1.2.10 Control por *transferencia de carga o de masa*

Las reacciones que se llevan a cabo en la interfase metal-electrolito son controlados por la transferencia de carga o de masa.

El control por la transferencia de carga: es cuando el transporte de la carga a través de la interfase controla la rapidez con que se llevan las reacciones de oxidoreducción. Por lo general a este tipo de control se le nombra como activacional.

El control por transferencia de masa: es cuando el transporte de masa controla la rapidez con que se llevan a cabo las reacciones de óxido-reducción sobre la interfase. Hay dos clases de control por transferencia de masa: La primera clase es cuando el control por transferencia de masa se presenta por la dificultad de transportar de iones desde el seno de la solución a la interfase. La segunda clase es cuando el control por transferencia de masa es afectada por la formación de una capa de óxido en la superficie del electrodo, la cual impide wia fácil transferencia de masa en la interfase. A ésta última clase de control se le llama pasivación.

# 1.3 Fruación de Buttler-Volmer

Al ser la corrosión de naturaleza electroquímica, se ha tratado de encontrar una ecuación que pueda describir este proceso utilizando la densidad de corriente y el

----·---- ·--------- -....,\_~, ·----------~--~-----~=

potencial. La ecuación deducida por Buttler-Volmer ha sido aceptada. La ecuación se basa en las siguientes hipótesis:

1 ) La ecuación sólo es aplicable cuando Ja corrosión está conlrolada por transferencia de carga (control activacional).

2) No se forman capas de óxido sobre el metal.

3) La corrosión es unifonne

[ \_,, (1-a),Fn] ;1 = *;o* e *-;rr-* + e--¡¡¡- ~ 1 ~2

Donde la primera parte de la ecuación representa la componente anódica y la segunda parte es la componente catódica.

(l)

El significado de los símbolos utilizados son:

n= número de electrones involucrados en la reacción.

F= constante de Faraday.

a=Factor geométrico.

 $T=$  temperatura

it= densidad de corriente neta

io= densidad de corriente de intercambio

 $R$ = constante universal de los gases

11= sobrepotencial

# **Capltulo2**

2 *'Tecnicas para* fa *evafuación áe* fos *efectos tú* fa cot7Wión

# 2.1 *Sistema* áe *tres efectroáos*

Generalmente para estudiar la corrosión en presencia de un medio húmedo se utiliza un sistema de tres electrodos.

Este sistema consta de un electrodo de trabajo. un contraelectrodo y un electrodo de referencia, los cuales se encuentran sumergidos en un electrolito.

Donde:

-Electrodo de trabajo: Es el metal a estudiar

-Contraelectrodo: es el electrodo que ciena el circuito

-Electrodo de referencia: El electrodo que se utiliza como base para determinar el potencial del electrodo de trabajo

El electrodo de trabajo y el contraelectmdo están conectados entre si a una fuente de poder, que les suministra una corriente o una diferencia potencial., para desplazar del equilibrio ó del potencial de reposo al electrodo de trabajo. El electrodo de referencia y el electrodo de trabajo están conectados entre sí a un voltímetro, para determinar el potencial del electrodo de trabajo (figura 2).  $\qquad \qquad$ 7

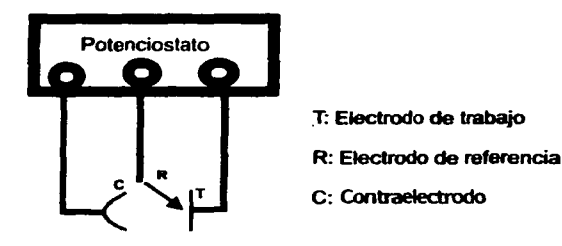

Figura 2 Sistema de tres electrodos

# 2.2 *Técnicas electroquímicas*

Para estudiar los efectos de la corrosión en un medio húmedo se puede recurrir a dos tipos de técnicas:

1) Corriente directa (CD).

2) Corriente alterna (CA).

# 2 .2. l *Las ticnicas áe coniente auecta*

Las técnicas utilizadas son las siguientes: Técnica de Extrapolación de Tafel y Técnica de Resistencia a la Polarización.

Estás técnicas se utilizan por ser métodos rápidos y seguros para la medición de la velocidad de corrosión, lo cual es de una gran importancia, especialmente en lo que se refiere a aplicaciones prácticas.

Dada la naturaleza electroquímica de los procesos de corrosión, se han aplicado diferentes técnicas con el objetivo de determinar la velocidad de corrosión. La ventaja de estos métodos reside en que el tiempo de ensayo es relativamente corto, a la alta fiabilidad y la posibilidad que ofrecen de controlar la corrosión de una manera continua. Sin embargo, la principal desventaja es la perturbación del sistema de corrosión, mediante una polarización externa impuesta, esto puede conducir a cambios inevitables en propiedades especificas del sistema como son, la estructura superficial y la rugosidad, la absorción y adsorción de  $H_2$  y la formación de capas superficiales.

# 2.2.1.1 *Técnica de extrapolación de Tafel.*

Esta técnica utiliza sobrepotenciales altos  $(n>100mV)$  para perturbar el sistema de corrosión, lo que permite determinar los mecanismos de corrosión y medir la velocidad de corrosión. Para pertwbar aJ sistema de tres electrodos, se utilizan tanto sobrepotenciales anódicos, como catódicos, obteniendo como respuesta una corriente. Con estos datos se grafica el sobrepotencial vs el logaritmo de la densidad de corriente, para obtener un diagrama de polarización como se muestra a continuación (Figura 2.1 ).

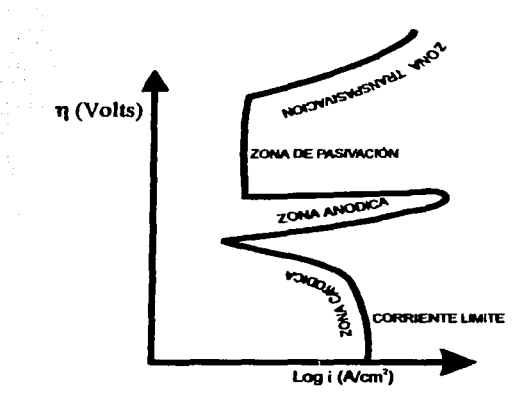

Figura 2. 1 Diagrama de Polarización

Esra técnica con ayuda de las relaciones lineales de Tafel y los diagramas de Evans-Tafel permite estudiar más fácilmente los mecanismos de corrosión. Donde dichas relaciones lineales son las siguientes:

 $n_a = a_a + b_a$  log i. (Para la zona anódica)

 $n_e = a_e - b_e$  log i<sub>c</sub> (Para la zona catódica)

de donde:

 $\eta_{\rm a}$ = sobrepotencial anódico.  $n_c$ = sobrepotencial catódico. ba= pendiente anódica Tafel. be= pendiente catódica Tafel. ia= densidad de corriente anódica. ic= densidad de corriente catódica. a.= constante anódica.  $a_c$  = constante catódica.

Estas relaciones son obtenidas directamente de los diagramas de polarización. Dichas relaciones se pueden graficar en los diagramas de Evans-Tafel (figura 2.2), lo que permite una fácil interpretación de Jos fenómenos de corrosión.

1------.7:-~·-~=--~.;,:-·.-.-. ~--~------~--\_,...,.;.;,""\_ ... \_~\_,.,,.,,, =\_ ..\_.....;,...,\_......., ..... \_\_ =""===~~------~

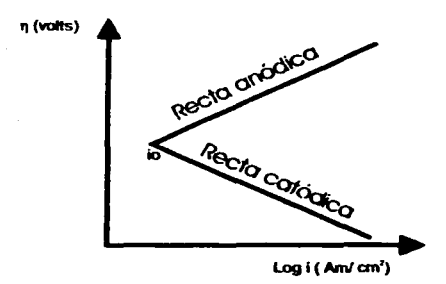

Figura 2.2 Diagrama de Evans-Tafel

# 2.2.1.2 Resistencia a la polarización

Las técnicas de corriente continua se han utilizado ampliamente en las mediciones de la velocidad de corrosión, especialmente el método de la Resistencia a la Polarización (Rp). Esta técnica mide la resistencia que ofrece la reacción de óxido-reducción para llevarse a cabo. Para determinar la Rp se polariza el electrodo de trabajo con sobrepotenciales de 10 a 20 milivolts en sentido anódico y catódico.

En las mediciones de Rp las modificaciones radicales del sistema de corrosión debidas a una excesiva polarización están normalmente ausentes. Pero debe hacerse notar que las medidas de Rp experimentales contienen contnbuciones de resistencias óhmicas tales como la capa de electrolito entre el capilar Luggin y el electrodo de trabajo, capas superficiales, hilos eléctricos, etc. El error debido a la no compensación de estas resistencias es considerable, evaluándose la velocidad de corrosión por defecto.

La técnica de Rp se basa en la perturbación del sistema de tres electrodos con sobrepotenciales catódicos y anódicos muy pequeños. Al graficar el sobrepotencial contra la densidad de corriente, se obtiene una línea recta, donde su pendiente es la resistencia a la polarización (figura 2.3), ya que la Rp de un electrodo se define como la pendiente a la curva de polarización en el valor del potencial de corrosión.

$$
Rp = \frac{\partial \Delta E}{\partial i} \quad \mapsto 0
$$

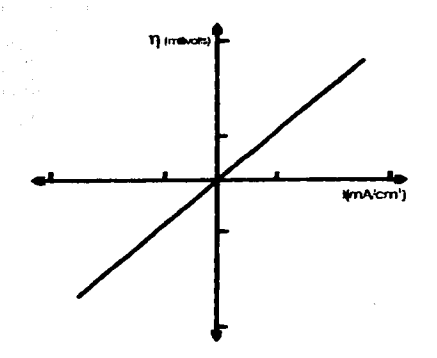

Figura 2.3 Diagrama de Rp

Para calcular la velocidad de corrosión por la técnica de Rp se utiliza la ecuación de Stern- Geary<sup>(3)</sup>, en base a los valores obtenidos de Rp y las pendientes de Tafel (obtenidas en Extrapolación de Tafel).

$$
icorr = \frac{ba \times bc}{2.303(ba + bc)} \times \frac{1}{Rp}
$$

$$
B = \frac{ba \times bc}{2.303(ba + bc)}
$$

$$
icorr = \frac{B}{Rp}
$$

# 2.2.1.3 Relación de las técnicas de Extrapolación Tafel y Rp con la ecuación de Butler-Volmer

La diferencia entre las técnicas es que por sus características propias de empleo. mientras que la prueba de resistencia a la Polarización trabaja en bajo campo (cuando el sobrepotencial tienda a cero n->0), la prueba de Extrapolación de Tafel se emplea en alto campo (cuando el sobrepotencial es mayor de 100 milivolts n->>100 mV). Pero dichas técnicas están basadas en la ecuación de Buttler-Volmer

En la práctica para el análisis de los resultados de la técnica de Extrapolación de Tafel se utilizan las relaciones empiricas que encontró Tafel en 1905<sup>(3)</sup>. las cuales son:

11

 $\eta_a = a_a + b_a$ logia

 $n_c = a_c - b_c \log - i_c$ 

Dichas relaciones permiten manejar fácilmente los resultados obtenidos en la técnica extrapolación de Tafel para la determinación de la densidad de comente de corrosión  $i_{\text{corr}}$  y el potencial de corrosión  $E_{\text{corr}}$ . A continuación se demostrará que estas relaciones están comprendidas en la ecuación de Butler-Volmer.

(1)

Si se toma la ecuación 1

$$
it = icorr \bigg[ e^{\frac{\alpha \pi f n}{RT}} + e^{\frac{(1-\alpha)\pi f n}{RT}} \bigg]
$$

y se considera que:

$$
ba = \frac{RT}{(1-\alpha)nF} \qquad y \qquad bc = \frac{RT}{cnF}
$$

y se sustituyen en la ecuación 1 :

$$
i = icorr \bigg[ e^{\frac{ne}{b_0}} + e^{\frac{ne}{b_0}} \bigg]
$$
 (2)

Si aumenta el sobrepotencial anódicamente ( $\eta$ a $\rightarrow \infty$ ), la parte catódica empezará a disminuir hasta ser despreciable.

Entonces la ecuación 2 quedará de la siguiente manera:

$$
it = icorr \, e^{\left(\frac{m}{k\sigma}\right)} = icorr \, 10^{\left(\frac{m}{2.3b'\sigma}\right)}\tag{3}
$$

Si  $2.3b'$ <sub>a</sub> involucra los valores para cambiar de exponencial a base diez. y considerando que la pendiente de Tafel anódica (b.) es igual a 2.3b'. entonces la ecuación 3 queda como sigue:

$$
it = icorr \big[ \big] \binom{\frac{m}{m}}{k} \tag{4}
$$

Aplicando logaritmos a la ecuación 4.

$$
\log ia = \log icorr + \left(\frac{\eta a}{ba}\right)
$$

y despejando el sobrepotenciaJ resulta lo siguiente:

$$
ba \log ia + ba \log icorr = na \tag{5}
$$

considerando que:

 $a = ba \log i$ *corr*  $y$   $b = ba$  12

y si se sustituye en la ecuación *5* da como resultado:

$$
\eta u = a + b \log i \tag{6}
$$

dando la relación lineal de Tafel para la parte anódica. Para determinar la relación de Tafel catódica, sólo se considera que el sobrepotencial aumenta catódicamenle.

La ecuación que se utiliza para detenninar la Rp experimentalmente es la siguiente:

$$
\frac{\eta}{i} = Rp \tag{7}
$$

donde:

n está dado en volts i está dado en amperes/ cm2  $Rp$  en ohms $\text{em}^2$ 

Pero la ecuación 7 puede ser detenninada a través de la ecuación de Butler-Volmer, como se muestra a continuación:

$$
it = 10 \left[ e^{\frac{\alpha nFn}{RT}} + e^{\frac{(1-\alpha)nFn}{RT}} \right]
$$

Si en esta ecuación los sobrepotenciales utilizados tienden a cero, los términos exponenciales pueden ser despreciados, dando como resultado:

$$
i = \frac{ i o m F}{RT}
$$

ysí

$$
i = \frac{\eta}{\left(\frac{nF}{RTio}\right)} = \frac{\eta}{Rp}
$$

por último se despeja la Rp para obtener:

$$
Rp=\frac{\eta}{i}
$$

con lo anterior se puede decir que la ecuación 7 está comprendida en la ecuación de Buttler-Volmer.

#### 2.2.2. Tecnicas de corriente alterna

Una de las técnicas de corriente alterna conocida como la prueba de impedancia (Espectroscopia de Impedancia Electroquímica (EIS), por sus siglas en inglés), es de gran importancia para la investigación de la cinética de los sistemas de corrosión, ya que ésta no requiere de un drástico cambio de corriente para desplazar del equilibrio al sistema. lo que lleva a una perturbación pequeña del sistema El análisis de la correspondiente señal como función del tiempo o frecuencia teórica permite una completa información sobre las características de polarización del sistema y así como de las velocidades de los procesos que  $\frac{1}{2}$ controlan al electrodo<sup>(5)</sup>.

En la técnica de EIS al sistema se le suministra un voltaje de tipo sinusoidal y se obtiene del sistema una corriente sinusoidal. En las anteriores técnicas de corriente directa los datos que se obtienen son presentados en función de la densidad de corriente(i) y el sobrepotencial(11), en cambio la prueba de impedancia los datos son presentados en función de la frecuencia  $(\omega)$  *y* la impedancia (Z).

En las pruebas de impedancia la amplitud de voltaje que se maneja es del orden de los 10 a 20 mV. En la técnica de impedancia la variable independiente es la frecuencia. y que tan alta o baja sea depende de los fenómenos que se desean estudiar (transferencia de carga o masa). ya que para el caso en estudio entre más alta sea la frecuencia se ven afectados los fenómenos relacionados con la transferencia de carga y entre más pequefta sea la frecuencia se ven afectados los fenómenos relacionados con la transferencia de masa.

La impedancia es un número imaginario y por tanto es un vector.  $Z = Z''i + Z'$ 

Z"= parte imaginaria  $Z =$  parte real

Los resultados obtenidos de la prueba de impedancia son presentados para su estudio en diagramas de Nyquist y de Bode.

En los diagramas de Nyquist se grafica la parte imaginaria de la impedancia  $(Z^*)$ contra la parte real(Z'), así como el ángulo que se forma. Los diagramas de Bode se pueden dividir en dos, en el primero se grafíca el módulo de la impedancia  $(|z|)$  contra la frecuencia (f), y en el segundo se grafica el ángulo de fase ( $\bullet$ ) contra la frecuencia (f).

¿Qué información se obtiene en estos diagramas?. Para poder responder a esta pregunta se dará un ejemplo a continuación. Supongamos un sistema con tres electrodos, en el cual el proceso está controlado por el transporte de carga, y no hay formación de óxido sobre el electrodo de trabajo. En dicho sistema se tiene primero una resistencia al transporte de carga que ofrece el electrolito, posteriormente cerca del electrodo se presenta un efecto de capacitor debido a la formación de la doble capa en paralelo con la resistencia a la polarización que ofrece el electrodo por la reacción de óxido-reducción que se lleva en la superficie del electrodo. **14** animalis electrodo. **14** animalis electrodo. **14** animalis electrodo.

En el diagramas de Nyquist se observaría un semicírculo como se muestra en la figura 2.4, donde la distancia del origen al lugar donde se inicia el semicírculo corresponde al valor de la resistencia que ofrece el electrolito Rs y el diámetro del semicirculo es la resistencia a la polarización Rp. Con el valor del inverso de la altura del semicírculo se obtendrá el producto de la capacitancia que ofrece la doble capa del sistema por la resistencia a la transferencia de carga.

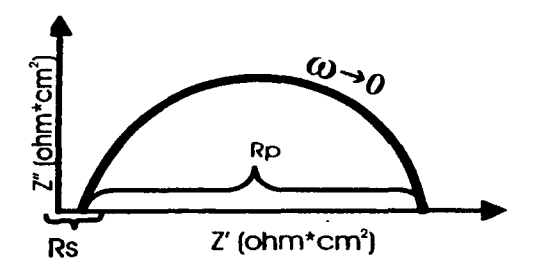

Figura 2.4 Diagrama de Nyquist

El primer diagrama de Bode se obtendrá como se muestra en la figura 2.5.

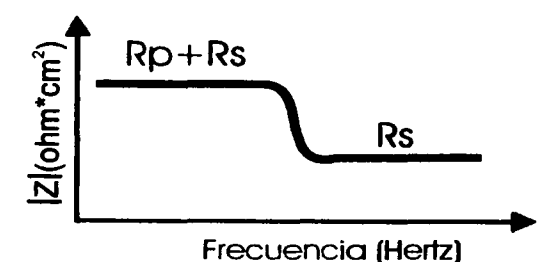

Figura 2.5 Diagrama de Bode (magnitud de la impedancia vs la frecuencia)

El diagrama de Bode se lee de derecha a izquierda., donde las resistencias se representan con una línea horizontal y las capacitancias con una línea inclinada con pendiente negativa. Para el mismo sistema simple ya descrito se obtendrá primero una línea horizontal que seria la resistencia del electrolito, donde el valor sobre el eje de la magnitud de la impedancia será el valor de la resistencia del electrolito, posteriormente se presentará una línea inclinada la cual representa la capacitancia debida a la doble capa y por último se presenta otra horizontal, donde

····--·----:------.-----=-=--~--.-·-----~~--~------

el valor sobre el eje del logaritmo de la magnitud de la impedancia será el valor de la resistencia del electrolito más la resistencia a la polarización (figura 2.5).

El segundo diagrama de Bode donde se grafica el ángulo de fase contra la frecuencia se obtendrá un diagrama como sigue:

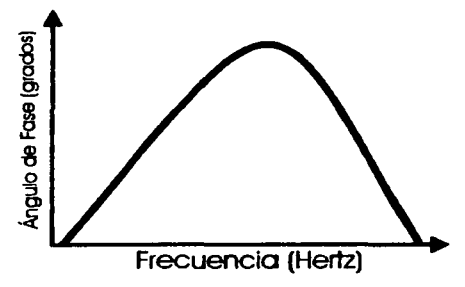

Figura 2.6 Diagrama de Bode (ángulo de fase vs frecuencia)

Cada pico del diagrama representa una constante de tiempo. generalmente el número de constantes de tiempo se asocia con el número de procesos que se llevan sobre el electrodo de trabajo, que en este caso será una. por estar llevándose a cabo un solo proceso en el electrodo de trabajo.

Estos diagramas corresponden a un circuito eléctrico conocido como Randles. el cual tiene el siguiente arreglo:

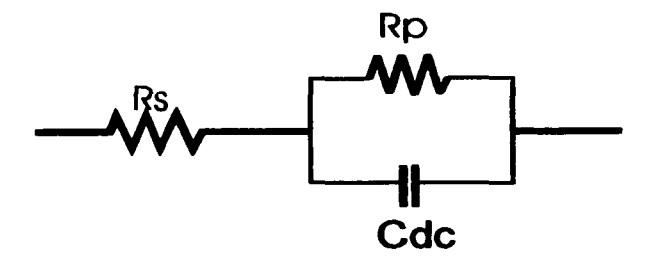

Figura 2.7 Arreglo del circuito eléctrico sencillo (circuito de Randles)

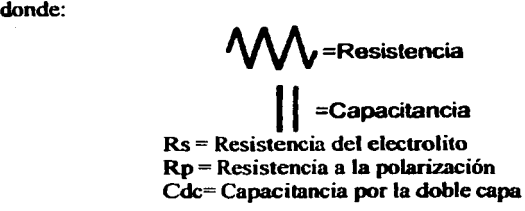

Figura 2.8 Significado de los simbolos del circuito

Si se considera que en el sistema de tres electrodos. el electrodo de trabajo tiene una capa de óxido, entonces se tendría una resistencia debida al electrolito, una capacitancia debida a la pelicula de óxido y la correspondiente a la doble capa eléctrica propia de la pelicula y la resistencia de polarización.

Entonces en el diagrama de Nyquist se obtendrán dos semicírculos juntos como a continuación se muestra(figura 2.9).

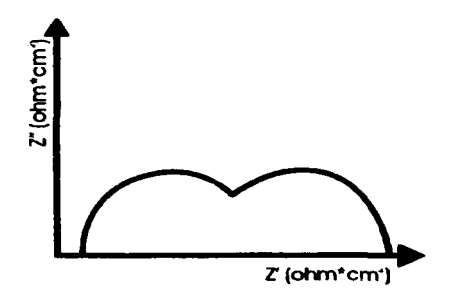

Figura 2.9 Diagrama de Nyquist para un metal pasivo

El diagrama de Bode donde se grafica el logaritmo de la magnitud de la impedancia contra el logaritmo de la frecuencia seria como se muestra a continuación:

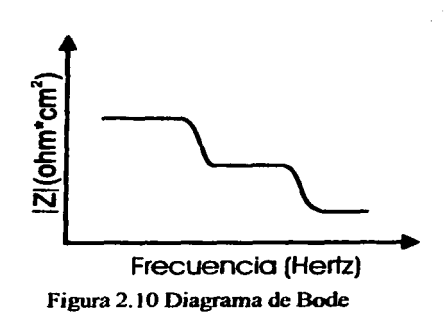

Y por último en el diagrama de Bode se tendría lo siguiente:

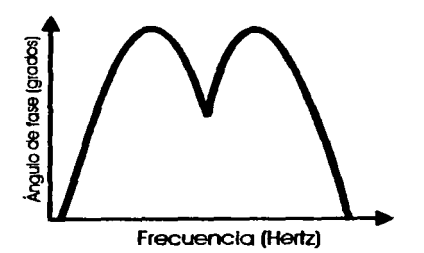

Figura 2.1 l Diagrama de Bode

Ja representación del circuito seria la siguiente.

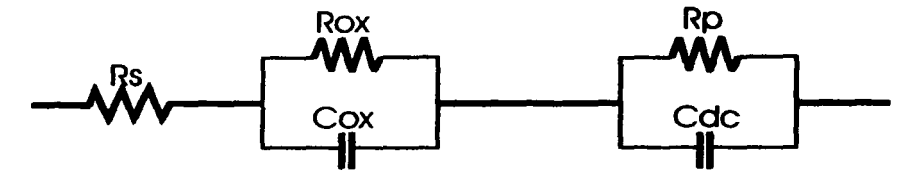

Figura 2.12 Representación del circuito complejo

Donde:

Rs = Resistencia del electrolito

Rox = Resistencia debido a la capa de óxido

Rp = Resistencia a la polarización

Cox= Capacitancia debida a la capa de óxido

Cdc= Capacitancia por la doble capa 18

Con lo anterior se observa que la prueba de impedancia puede ser una valiosa henamienta para el estudio de los fenómenos de corrosión electroquímica..

# **Capftulo3**

# 3 **Protección catódica**

# 3.1 'Fon.as *tú* prtvenir ló.s *eftctos tú* fa corrosión

Se ha estimado que el costo por los daños provocados por la corrosión sólo en 2001 en Estados Unidos, alcanzo 276 billones de dólares. por lo que se intenta combatirlo <17). Debido a esta problemática ha surgido la ingeniería en corrosión con el propósito de aplicar la ciencia para prevenir o controlar los daños que genera la corrosión.

Para controlar los efectos debidos a la corrosión se pueden utilizar diferentes tipos de protección como: inhibidores, recubrimientos, selección de materiales resistentes a la corrosión, la protección catódica y anódica. ele. Una de las más utilizadas es la protección catódica.

La protección catódica trata de detener o mantener la velocidad de corrosión a niveles aceptables, y se basa en obligar al metal a proteger a comportarse como cátodo. Lo anterior se logra desplazando negativamente el potencial de corrosión de la estructura a proteger.

Los alcances de la protección catódica son enonnes y continúan incrementándose. Con el uso de esta tecnología es posible proteger duetos enterrados de la industria petrolera, tanques, aparatos químicos, estructuras de concreto reforzado en la atmósfera. asi como partes enterradas, túneles, además que se puede utilizar para la protección de nuevas estructuras, asi como en las que están en operación, etc. La protección catódica aparte de disminuir la corrosión general también reduce la corrosión por picadura. corrosión por fatiga. y erosiónconosión de metales.

La protección catódica fue presentada por Sir Humphry Davy en 1824<sup>(5)</sup>. En dicho año presentó un reporte a la Royal Society, en el cual descnbe el uso de ánodos de zinc para prevenir la corrosión en los cascos de los barcos. En este trabajo mostró los principios de la protección catódica por ánodos galvánicos, e hizo investigaciones sobre la utilización de Ja corriente impresa.

- 3.2 *Los rnétoáos áe proucción cat.óáu:a*  La protección catódica se realiza por dos métodos:
	- J) Corriente impresa
	- 2) Ánodo de sacrificio

El método de corriente impresa consiste en suministrar una corriente a la estructura a proteger por medio de wia fuente externa, de tal manera que se asegure que el material siempre se comportará catódicamente. El sistema consta 19

\_\_\_\_\_ ... \_\_ -- .. -~--- ··-----~=·-------~-'=---~~~

ċ

de una fuente de poder, la estructura a proteger y un electrodo auxiliar, l.a fuente suministra una corriente a la estructura a proteger, el electrodo auxiliar sólo completa el circuito eléctrico, ver Figura 3.1:

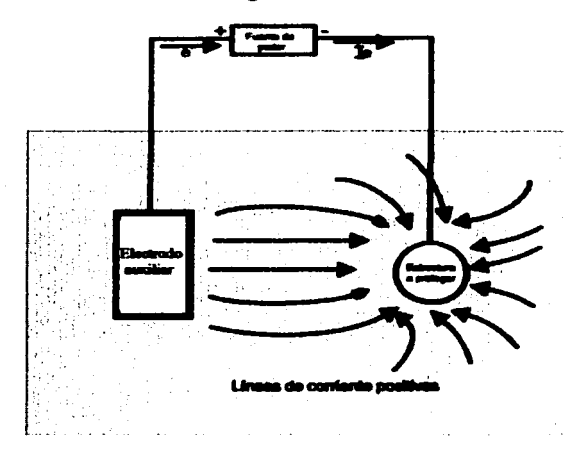

Figura 3.1 Protección catódica por corriente impresa

El método de ánodos de sacrificio consta de un metal y de una estructura a proteger, conectados entre si e inmersos en la misma solución electrolítica. formando un par galvánico, donde el metal (ánodo de sacrificio) debe tener un potencial más negativo (menos noble) que la estructura a proteger. Cuando se conectan. la estructura se polariza catódicamente y el metal se polariza anódicamente, esto provocará un fluio de electrones y por tanto una corriente. El metal de sacrificio incrementará su velocidad de corrosión, mientras la estructura será protegida de la corrosión. La corriente que fluya entre los dos metales acelerará la disolución (corrosión) del metal, lo cual hará que el metal sea sacrificado y periódicamente debe ser remplazado (figura 3.2).

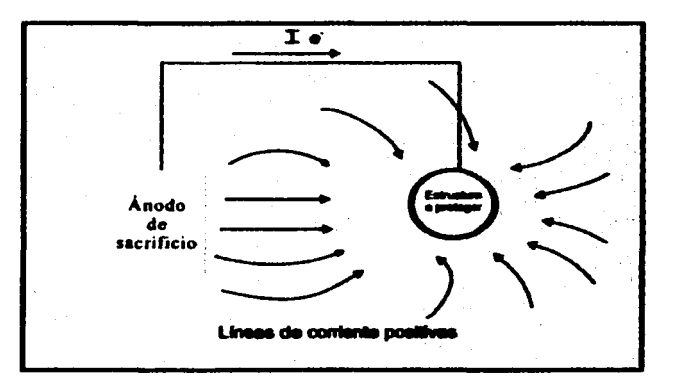

Figura 3.2 Protección catódica con ánodos galvánicos

Durante la protección catódica usualmente se llevan a cabo las siguientes reacciones sobre la superficie del ánodo.

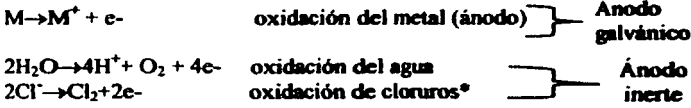

\*si están presentes

Las reacciones que ocurren sobre la superficie del cátodo (estructura a proteger) en un medio ácido son las siguientes:

 $2H^+ + 2e \rightarrow H_2$ 

 $O<sub>2</sub>+4H<sup>+</sup>+4e<sub>3</sub>+2H<sub>2</sub>O$ 

En medios neutros las reacciones son las siguientes:

 $2H_2O+2e^2 \rightarrow 2OH + H_2$  $O<sub>2</sub>+2H<sub>2</sub>O+4e^ \rightarrow$  40H

Frecuentemente la protección catódica con ánodos de sacrificio es aplicada junto con un recubrimiento superficial y sólo se protegen las áreas expuestas por los defectos en el recubrimiento, lo cual baja la demanda de corriente. Pero al paso del tiempo se deteriora el recubrimiento y esto aumenta la demanda de corriente para proteger las áreas expuestas.

# 3.2.1 Ventajas y desventajas de la protección catódica Las ventajas de la protección catódica son:

-Alta efectividad (casi del 100%)

-Fácil regulación de la comente de polarización y el potencial -La posibilidad de pmteger superficies grandes -La posibilidad de automatización

Las desventajas son:

-Alto costo de instalación.

-La necesidad de un sistema de control y mantenimiento, y

-La posibilidad de causar inteñerencia para estructuras vecinas.

La protección catódica puede tener efectos dañinos al sobreproteger una estructura.(Cuando el potencial del acero es más negativo de -1.1 V vs. el electrodo de calomelanos saturado (CSE)). el metal puede ser daftado por la fonnación de hidrógeno y por el desprendimiento del recubrimiento. Poc lo anteriormente dicho las estructuras a proteger deben estar bajo constante moniton:o del potencial. Las mediciones de potencial de las estructura permiten determinar:

-El grado de daño por corrosión resultado de la microceldas. -El grado de polarización como resultado del flujo eléctrico. y -La efectividad de la protección catódica.

# 3.3 *./Ínodos* áe *sacrificio*

La protección catódica de estructuras usando ánodos de magnesio. zinc. y aluminio es muy antiguo y, al mismo tiempo, es el método más simple de la protección electroquímica. Los ánodos de sacrificio son utilizados principalmente para proteger estructuras de acero, en casos donde la estructwa están cubiertas con un recubrimiento aislante y en lugares donde se necesiten bajas corrientes pua la protección catódica, y además cuando la falta de una fuente de poder hace que la realización de la protección catódica sea imposible. Los principales requerimientos para estos ánodos son evitar la corrosión o mantener la corrosión a una determinada velocidad. por un periodo de tiempo y a un costo aceptable.

Los metales y aleaciones para ánodos de sacrificio deben cwnplir los siguientes criterios:

-Composición qulmica del material adecuada

-Potencial negativo alto en un medio electrolítico dado

-Disolución uniforme y distribución de la corriente de polarización.

-Sin polarización anódica

-Auto-corrosión pequeña

-Alto suministro de corriente

-Costo razonable

La independencia de una fuente de poder es una venlaja de los ánodos de sacrificio . Otras ventajas son su fácil instalación, la posibilidad de una protección puntual (es decir lugares donde es particularmente peligroso para las estructwas). y más barata, en comparación con la protección catódica con corriente impresa.

La desventaja básica de los ánodos de sacrificio es la pérdida irreversible del material del ánodo, resultando en la necesidad de remplazarlo. Adicionalmente, los productos de corrosión de los ánodos pueden causar contaminación al medio ambiente. Además, la aplicación de los ánodos galvánicos está limitada por la resistividad del medio y los relativos pequeños valores de corriente de protección.

Los ánodos frecuentemente se producen por colada por gravedad. otros son hechos por colada continua o por extrusión. El punto clave en los ánodos producidos por colada es la solidificación del metal, ya que ésta determina si se obtiene una aleación sin segregación, y esto úl1imo es lo que se desea.

# 3.3.1 Características electroquímicas de un ánodo de sacrificio

Un ánodo de sacrificio está caracterizado por cuatro propiedades electroquímicas:

l) El potencial de corrosión de la aleación debe ser lo suficiente negativo para conducir la corriente de protección a través del electrolito. Hay que enfutizar que los potenciales de corrosión más altos corresponden al magnesio.

2) El grado de polarización anódica, el cual está limitado por los valores de corriente galvánica.

3) El equivalente electroquímico de la aleación, que es la carga teórica que puede suministrar por unidad de peso de la aleación.

4) La eficiencia de la aleación, es el porcentaje de la corriente teórica con la obtenida en la práctica.

Los ánodos son caracterizados generalmente por: a) la composición del material, b) método de manufactura, c) forma fisica, d) vía de contacto eléctrico del ánodo a insertar, e) rendimiento, f) capacidad, g) eficiencia y h) potencial.

# 3.3.2 *'Efectos* tfe fós afeanus en fas *ánodos*

--·--.\_;--2;c~

La composición de la aleación y la distribución de los aleantes son elementos críticos para producir un buen ánodo de sacrificio. La naturaleza critica de los elementos aleantes, rigen el control de calidad durante la fundición de los ánodos.

Los efectos de los aleantes utilizados en los ánodos de sacrificio son:

a) Lograr un potencial de corrosión lo suficientemente negativo para las aplicaciones específicas. En general, la adición de a1eantes logra que el potencial sea más negativo que el del metal base sin aleantes.

b) Una alta eficiencia. Se trata de que los aleantes eviten la auro-corrosión.

c) Mantener activa y con una corrosión uniforme y no permitir la pasivación del ánodo en el medio en el cual se usa la protección catódica en una estructura.

#### Ejemplo:

Típicamente en las aleaciones de los ánodos de aluminio se utilizan aleantes como: zinc, estallo, mercurio y indio, con esto se logra obtener un potencial del ánodo más negativo. Con la adición de mercurio se previene que ocuna la pasivación en la superficie del ánodo y ésto se logra sin bajar la eficiencia del ánodo. 23

#### 3 .3 .3 *Conujones* tfe */ós tÍrwdos áe .sacrificio*

E.'tisten ima gran cantidad de métodos pera conectar los ánodos a las estructuras, y estos van a depender de la forma de la estructura a proteger, la forma del ánodo y su tamailo. Pero se requiere que entre el ánodo y la estructura a proteger se tenga una buena conductividad, por lo tanto entre más compleia sea la estructura a proteger, más compleja será la conexión. A continuación se muestran algunas conexiones de ánodos de sacrificio para superficies curvas.

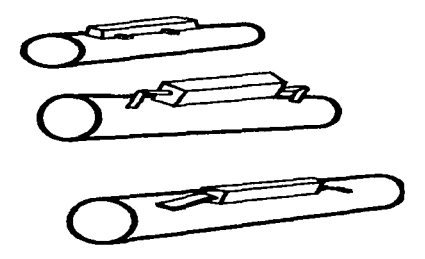

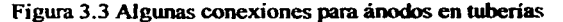

# 3.3.4 *La instaláción áe ánoáos*

Los ánodos de sacrifico pueden ser instalados como un simple ánodo o en grupo. En la práctica son colocados cerca del cátodo (estructura a prutcger) pma decrecer la resistencia del circuito eléctrico. En el agua, debido al bajo potencial de los ánodos de sacrificio, éstos son montados directamente en la superficie a proteger, mientras éste sea el mejor lugar para tener un alto potencial del ánodo de sacrificio. Y una distancia apropiada es a 0.6 metros del cátodo, con lo que se tiene la ventaja en el efecto de la distnbución del potencial. En tierra,, el método de instalación de los ánodos de sacrificio depende de muchos factores locales. como:

-Tipo y estado de la estructura,

-Resistividad del suelo,

-Acceso a la estructura,

-Posibilidad de trabajos de excavación

-Existencia de objetos vecinos que dificulten el monitoreo. etc.

#### 3.3.5 **Backfill**(Controlador de corrosión) de ánodos

Los ánodos de sacrificio usados para la protección catódica de estructuras enterradas son rodeados por un relleno llamado backfill. que usualmente son una mezcla de bentonita (arcilla fina) con sales inorgánicas (yeso. sulfido de sodio, sulfato de magnesio, cloruro de sodio). El rol del backfill es:

-Mantener una humedad apropiada alrededor del ánodo de sacrificio y disminuir la resistencia a la transferencia de carga del ánodo de sacrificio -Asegurar una corriente de polarización constante con el tiempo

--·- .. ---------.-------·-~-----~~=~~~-------

-Disminuir la polarización anódica de los ánodos de sacrificio

-Una disolución uniforme del ánodo de sacrificio 24

-Prevenir la formación de capas de productos de corrosión aislantes ó poco conductoras en la superficie del ánodo

# 3.4 *Anodos de aluminio*

#### 3.4.1 El uso de ánodos de Aluminio

El aluminio es considerado como la base para los ánodos galvánicos principalmente por su baja densidad (peso especifico), su gran equivalente electroquímico (capacidad de corriente alta), disponibilidad y costo razonable. Sin embargo, el aluminio puro se pasiva fácilmente, formando una capa de óxido de alta resistencia que restringe el flujo de la corriente. Sólo el aluminio aleado se usa como ánodo de sacrificio. Los alegates utilizados para la eliminación de la pasivación deben promover la activación de la superficie. La utilización de éstos ha sido principalmente empírica. Se sabe que el manganeso y el cobre como aleantes causan un cambio del potencial en sentido anódico, mientras que el mercurio, el estaño y el indio causan un cambio en el sentido catódico.

En años recientes se ha estudiado la influencia de elementos aleantes como el zinc(Zn), titanio (Ti), mercurio (Hg), y indio, In. Con base en estas investigaciones se han podido desarrollar nuevas aleaciones de aluminio para la protección catódica.

La eficiencia de los ánodos de sacrificio de aluminio está entre 50%-90% aproximadamente y depende no sólo de su composición química, sino también de las condiciones de operación.

En la práctica, el tipo y la estructura a proteger son los que controlan el flujo de corriente de los ánodos de aluminio.

# 3.4.2 Nuevos ánodos de aluminio Al-Zn-Ma-Li

Los ánodos de aluminio utilizados para la protección catódica de estructuras sumergidas en el océano son Al-Zn-In y/o Hg, pero este tipo de aleaciones contiene aleantes tóxicos que contaminan la vida marina, principalmente el mercurio y el indio. Debido a que en los últimos años se le ha dado gran importancia al cuidado del medio ambiente, se han empezado a investigar nuevos tipos de aleaciones de aluminio, que eviten el uso del indio y mercurio.

Estas nuevas aleaciones de aluminio deben ser de fácil producción, con un costo razonable y tener propiedades similares en términos de la eficiencia de corriente de los ánodos comerciales de Al-Zn-In y/o Hg

Las investigaciones en busca de la substitución de los elementos tóxicos de los ánodos (el indio y el mercurio) conducen al conocimiento de la formación de precipitados de intermetálicos primarios, binarios y ternarios, así como a la distribución de los precipitados de  $\alpha$ -Al en solución sólida después de un tratamiento térmico, y a los mecanismos de corrosión involucrados durante la disolución del ánodo en presencia de cloruros.

Todo esto ha llevado a la realización de aleaciones de aluminio ternarias con la adición de los elementos pertenecientes al grupo IA, IIA y IIB de la tabla periódica. Se ha observado que al agregar elementos de los grupos llA y IIB al almninio se asegura que el óxido que se fonna no tenga las capacidades protectoras.

Se ha descubierto que en las aleaciones Al-IIB-IIA se presentan las fases  $\alpha$ -Al en solución sólida y la fase  $\tau$ , con composiciones cercanas a Al<sub>2</sub>llA<sub>3</sub>llB<sub>3</sub>. El eutéctico que se forma en este tipo de aleaciones está compuesto por una fina dispersión de  $\tau$  + $\alpha^{(14)}$ , el cual se segrega en las fronteras del grano, también se presenta la precipitación de la fase x en el centro y límite de grano<sup>(14)</sup>, en forma de listones y polyhedral. Debido a que se desea una fina dispersión de la fase  $\tau$  en la matriz, se recurre al uso de los tratamientos términos para este fin.

El efecto de los elementos aleantes no sólo depende de la fonnación de los intermetálicos en las aleaciones, sino también de la distribución de los compuestos intermetálicos.

Para la realización de estos nuevos ánodos se ha empezado a investigar la utilización del Mg y Zn (Grupo IIA y ll $B$  respectivamente) como aleantes, ya que éstos han mosttado buenos resultados en contra de la pasivación del aluminio, mejorando la activación de la superficie del ánodo .

En este tipo de aleaciones se presentan dos fases: la matriz  $\alpha$ -aluminio la cual contiene algo de Zn y Mg y la fase 't que es un compuesto intermetálico formado por Al<sub>2</sub>Mg<sub>3</sub>Zn<sub>3</sub><sup>(15)</sup>.

Para obtener una mejor distribución de los intennetálicos fonnados en las aleaciones Al-Zn-Mg se adiciona un elemento del grupo lA para lograr la precipitación de Ah $1A$  ( $\delta'$ ) en el límite de grano y en la matriz, dada la capacidad de este precipitado de incorporar al Zn, además el Zn baja la solubilidad del elemento del grupo IA en Al. y con esto se logra un mejor distribución del Zn en toda la matriz. Para tal propósito se adiciona Litio.

Esta nueva aleación de Al-Mg-Zn-Li se ha empezado a investigar para determinar las condiciones óptimas para lograr una buena activación de la superficie de los ánodos y evitar el uso del Hg y In en los ánodos de aluminio.

# 3.4.3 **Evaluación** de ánodos de aluminio

Debido a la necesidad de evaluar las nuevas aleaciones de aluminio como ánodos, y determinar si éstas cwnplen con los requerimientos necesarios para su uso en el campo, se han desarrollado diferentes métodos de prueba para tales fines.

#### 3.4.3.1 <Detmninación *áe* fa eficiencia *áe* fos *ánodOs áe aliarrinio*

Hay muchos métodos de prueba para detenninar las propiedades electroquímicas de ánodos. Sin embargo, las pruebas deben suministrar información sobre el comportamiento del ánodo en condiciones de operación. Para este propósito las prueba de Det Norske Veritas ( DNV RP B401) y NACE TM0190-98 han sido utiliz.adas para la evaluación de ánodos de alwninio comerciales empleados en la protección catódica. Los ensayos proveen información sobre el comportamiento 26 electruquímico del ánodo, la eficiencia electtoquúnica y el tipo de corrosión presente. Estos métodos de prueba proporcionan un conttol de calidad durante el proceso de producción y son una referencia para la aceptaeión o rechazo de un lote de ánodos.

#### 3.4.3.2 *!Nace* 'l!M0190-98

Esta norma proporciona un procedimiento estándar en el laboratorio para la determinación de potenciales y la capacidad característica de los ánodos de aluminio usados en la protección catódica, así como la determinación del rendimiento de éstos.

Permite la evaluación de aleaciones de Al-Zn-Sn, Al-Zn-Hg y Al-Zn-Mg, y pueden ser validadas usando ánodos de zinc como referencia Dichos ánodos deben cumplir las especificaciones de la tabla 2.

Tabla 2 Intervalo de % composición de las aleaciones utilizadas como ánodos de prueba  $(11)$ 

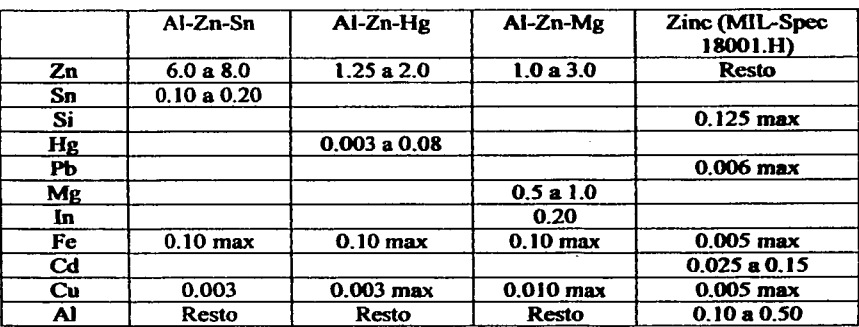

Esta norma propone un método para la evaluación del potencial del ánodo y dos técnicas para determinar la capacidad de drenaje.

#### 3.4.3.3 Procedimiento

Una muestra de 1 pulg<sup>3</sup> del material del ánodo de aluminio se sumerge en agua de mar sintética a temperatura ambiente (23ºC), por un periodo de dos semanas (336 horas), mientras se polariza y se sujeta a una corriente de 4 mA/pulg<sup>2</sup>. Durante las primeras 72 horas de la prueba se recolecta el hidrógeno que se produzca en el ánodo con una bureta de gas. El potencial del ánodo se mide con respecto a un electrodo de calomelano saturado (SCE) después de 3h, 24h, 72h y 336h. Al final de la prueba la muestra se limpia, se seca y se pesa. El agua de mar sintética debe burbujearse con aire 24 horas antes de realizar la prueba.

La capacidad de corriente es calculada por dos métodos, los cuales son:

1) Método de pérdida de peso: Se basa en el conocimiento de la corriente que pasa a través de la muestra y con la pérdida de masa en la muestra se puede determinar la capacidad de corriente.

2) Método de formación de hidrógeno: Se basa en el lapso de tiempo, el volumen de gas colectado y la corriente que fluye a través de la muestra, para calcular la eficiencia del ánodo.

El equipo de prueba

El equipo que se utiliza en las pruebas consta de una celda con capacidad de 0.40 galones (1.5 litros) como se muestra en la Figura 3.4. Dicha celda tiene un soporte de titanio para la muestra, una malla de acero que tiene la función de servir como cátodo y una bureta de gas para la colección de hidrógeno, la que es llenada con agua de mar sintética hasta el nivel de 0.5 pulg ( 1.3 cm) de altura.

Para determinar el paso de la comente a través del sistema se conectan dos coulombímetros al sistema, uno a la entrada y otro a la salida.

Para suministrar la corriente a1 sistema se utiliza una fuente de poder, y un regulador de corriente. Un potenciostato conectado como galvanostato también puede ser utilizado.

Cálculo de la eficiencia La determinación de la eficiencia de los ánodos se realiza como se muestra: Método de producción de hidrógeno  $2H^+ + 2e^- \rightarrow H_2$ 

$$
porcentaje = \frac{I \times 100}{I - \left(132\left(\frac{V}{t}\right)\right)}
$$

Método de pérdida de peso

Capacidad · de 
$$
\cdot
$$
 corriente =  $(C \times W)$   $\left( \frac{\text{Amperes} \cdot \text{hora}}{\text{ki log ramo}} \right)$ 

De donde:

I= Corriente impresa en mA ( es decir 24 mA)

V= Volwnen de hidrógeno producido en el tiempo t (mL)

T= Lapso de tiempo de recolección de hidrógeno (minutos)

 $C=$  Total de carga pasada en las dos semanas (336 horas) de prueba (ampereshoras)

C puede ser calculada como *C* = *0.8433Wcu* 

 $W_{\rm cu}$  Peso ganado por el cátodo del alambre de cobre de los columbimetros.

W= El peso perdido en los ánodos de muestra.

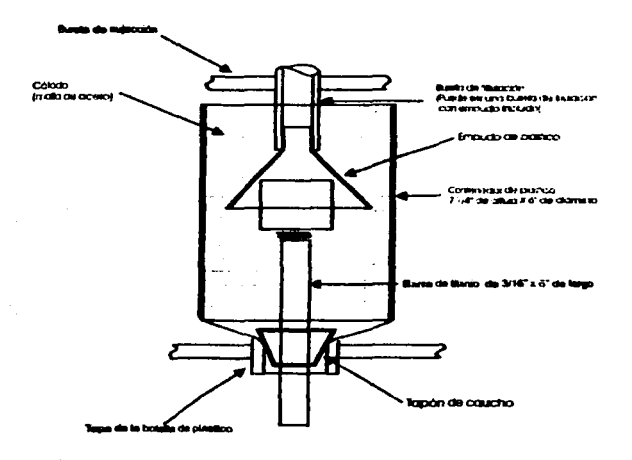

Figura 3.4 Dispositivo para la prueba de Nace TMOl90

# 3.4.3.4 *Det Norske Veritas (DNV RP (B401)*

Este procedimiento proporciona un indicador de la eficiencia electroquímica, las variaciones de potencial del ánodo y las caracteristicas y control de calidad.

La composición química de los ánodos de almninio debe estar bajo un determinado intervalo para la realización de las pruebas, que son establecidos en la práctica DNV RP 8401.

Esta práctica propone dos métodos pua la evaluación de los ánodos de aluminio:

#### 1) Ensayo acelerado en laboratorio

Este procedimiento se recomienda pora propósitos de control de calidad. Se lleva a cabo galvanostáticamente a difurentes niveles de densidad de corriente, donde cada 24h se cambia. El tiempo total de duración de la prueba es de 96 horas. La prueba se muestra esquemáticamente en la Figura 3.5, además de indicar los niveles de densidad de corriente suministrados a la muestra de prueba en función del periodo de exposición.

Durante las pruebas, el potencial del ánodo se mide (en tres posiciones sobre la muestra) al final de cada periodo de nivel de densidad de corriente (24 horas). Esto puede revelar algunas tendencias a la pasivación. La solución de prueba puede ser agua de mar natural o artificial, la cual debe burbujearse con aire 24 horas antes de realizar la prueba. Después de la exposición, la muestra se limpia de los productos de corrosión, se seca y se pesa para calcular la capacidad electroquímica.

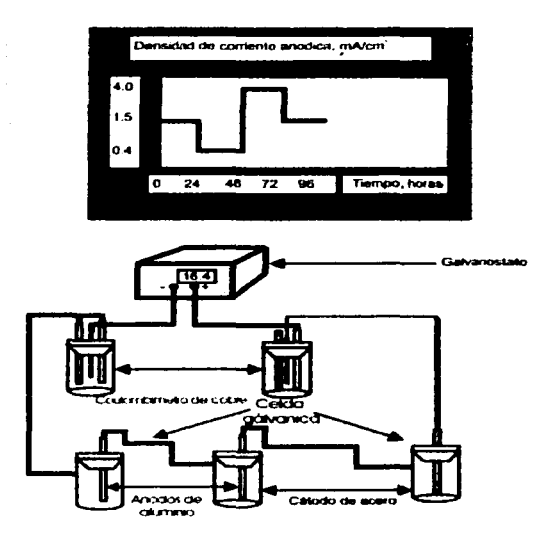

Figura 3.5 Prueba de ensayo de laboratorio acelerado DNV RPB4Cll

#### 2) Ensayo de larga duración

Los ensayos de larga duración se realizan como una prueba en "condiciones naturales" donde los ánodos de las muestras se unen galvánicamente a un cátodo a través de un resistor como se indica en la Figura 3.6. La variación de la densidad de corriente anódica de la muestra puede variarse con el valor del resistor y la relación de áreas entre el cátodo y ánodo. La primera se varia entre 1 y 10 ohms mientras que la segunda típicamente varia de l a 20 ó de 1 a 50. La corriente que fluye en el circuito galvánico se mide como la caída de voltaje sobre el resistor. Los ensayos de larga duración se llevan a cabo en agua de mar saturada de oxígeno a una temperatura de 10  $\pm$  2 °C. Al finalizar la prueba el ánodo se desconecta, se limpia, se seca y se pesa.

La duración de la prueba bajo condiciones naturales ha cambiado al paso de los años. El tipo de programa original aprobado especifica una duración de la prueba de 6 meses. pero en la revisión de 1993 de la norma RP 8401 se aumentó a 12 meses.

Los cálculos de la eficiencias de los ánodos se realizan a partir de la corriente suministrada al sistema y la pérdida de peso del ánodo en ambos ensayos.

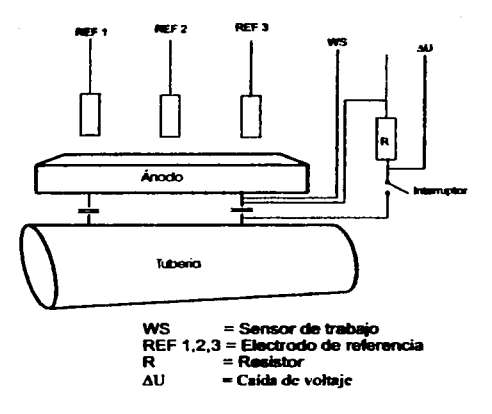

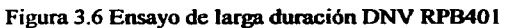
# **Capitulo 4**

# 4 *<Desarrollo* qperimentaf

En este trabajo se caracterizó el comportamiento electroquimico de 20 ánodos, con la forma presentada en la figura 4.01 y la composición mostrada en la tabla 3. A cada uno se le realizaron 3 pruebas: Resistencia a la Polarización, Extrapolación de Tafel y se detenninó su eficiencia electroquímica mediante el procedimiento propuesto por Det Norske Veritas (DNV RP B401).

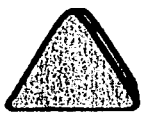

### Figura 4.01 Forma de los ánodos utilizados

Tabla 3 Composición química de los ánodos ensayados

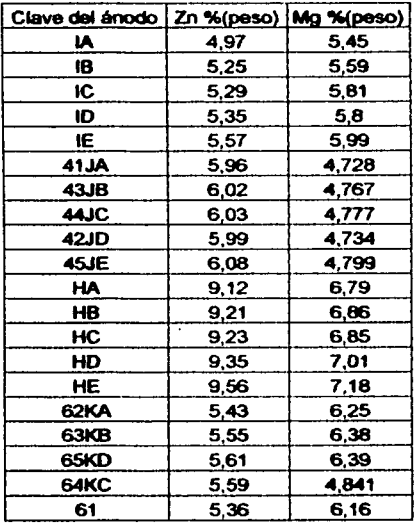

El resto es aluminio

A los ánodos no se les hizo ningún<br>tratamiento térmico, todos fueron tratamiento térmico, obtenidos a la temperatura de oolada.

#### $41$ Material utilizado en las pruebas

### Preparación de la Celda y de ánodos

-Cloruro de sodio (NaCl) -Una Celda (figura  $4.2 \times 4.3$ ) -10 contra electrodos de malla de titanio -Vasos de precipitado 250 ml -Matraces de aforo -Bolsas de cierre hermético **Pinzac** -Lijas 200, 300, 400 y 600 -Devastadora

### **Resistencia Polarización**

-Potenciostato -Electrodo de referencia de calomen saturado -Regla

## Extrapolación Tafel

- Potenciostato (GILL AC de modelo 802)

- Computadora

# Prueba de Det Norske Veritas (DNV RP B401)

- Balanza analítica - Computadora -Potenciostato (GILL AC de modelo 802)

### Confombimetros de cobre

-Dos placas de cobre (figura 4.5) -Dos alambre de cobre (figura 4.5) -Dos tapones de caucho(figura 4.5) -Dos vasos de precipitado de 100 ml -Sulfato de cobre (CuSO4) -Etanol Absoluto -Ácido Sulfúrico

A continuación se muestra como se realizaron las pruebas:

#### Preparación de los ánodos  $4.2$

1.-Se desbastaron los ánodos por una de sus caras.

2.-La cara desbastada de los ánodos se lijó hasta lija 600 y se enjuagó con acetona.

3.-Los ánodos fueron guardados en bolsas con cierre hermético, teniendo cuidado de no tocarlos.

#### Preparación de la celda  $4.3$

1.-Se pesaron 31 gramos de cloruro de sodio (NaCl), luego se vertieron en un matraz de un litro y se aforó, por último se guardó la solución. Lo anterior se repitió hasta obtener tres litros de solución de cloruro de sodio (NaCl 3%).

2.-Cuidando de no tocar los ánodos, estos colocaron en los orificios de la celda {figura 4.02 y 4.03), donde la cara lijada de los ánodos se pegó a la pared de la celda. posterionnente, se aprisionaron finnemente con los tomillos de la celda.

3.-La solución de cloruro de sodio (NaCl 3%) se vertió en cada compartimiento de la celda. hasta alcanzar más de 213 partes del total del volumen del compartimiento de la celda.

4.-Se revisó que no existieran fugas de solución entre el ánodo y la pared de la celda. En los casos en que se presentaron fugas, se retiró la solución y los ánodos de la celda. y se repitió todo desde el paso 2. Si no se observaron fugas se continuó con el paso 5.

5.-Se examinó la zona de contacto entre el ánodo y la solución, para detectar la presencia de burbujas. Cuando se tuvieron burbujas, éstas se retiraron colocando la punta de una jeringa sobre las burbujas y succionándolas. Lo anterior se repitió hasta que todos los ánodos estuvieron libres de burbujas.

6.-Se colocó la tapa de la celda, a la cual previamente le fueron colocados los contraelectrodos.

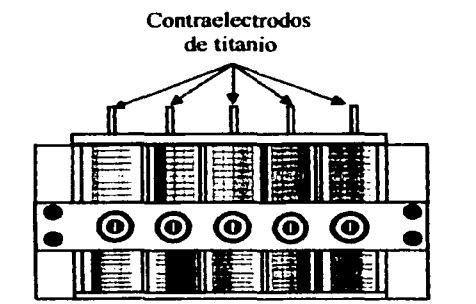

Vista de frante

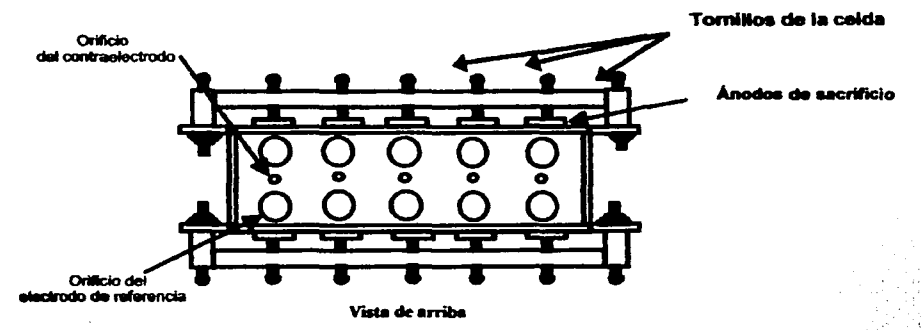

Figura 4.02 Esquema de la celda utilizada

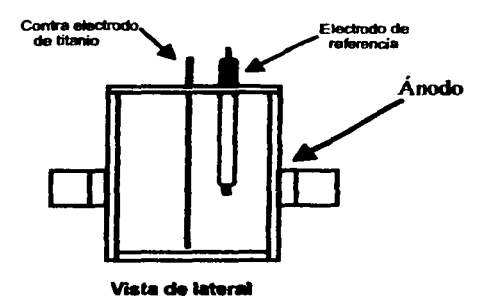

Figura 4.03 Corte transversal de la celda experimental

# 4.4 <Prue6as de *<Jl.tsistencia <Pofarización*

Las pruebas se realizaron desplazando el potencial de reposo de cada ánodo. 20 m V en sentido catódico y 20 m V en sentido anódico. Se repitió *S* veces la prueba en cada ánodo.

Los pasos para la realización de la prueba son los siguientes:

1.-En la celda mencionada con anterioridad, se repitió el procedimiento 4.3.

2.-EI electrodo de referencia se colocó en el orificio de la tapa más cercano al ánodo a realizarle la prueba de Resistencia a la Polarización.

3.-Los cables del potenciostato se conectaron al ánodo a realizarle la prueba de Resistencia a la Polarización como sigue:

-El caimán negro al torrullo del ánodo,

-El caimán rojo al contra electrodo del compartimiento del ánodo,

-El electrodo de referencia a la conexión roja de la punta electrométrica.

4.-Se giró la perilla de voltaje del potenciostato a IV y Ja perilla junto aJ interruptor hasta Vrep, se esperó hasta que el potencial se estabilizara (es decir que no variara por más de 10 segundos) y se reportó el valor.

5.-Con el potenciostato se le suministró un sobrepotencial catódico y anódico de 20 m V al ánodo de prueba. reportando el valor de corriente para cada sobrepotencial después de 30 segundo.

6.-Se repitieron los pasos 4 y *S* cuatro veces.

7.-Los pasos del 2 al 6 se repitieron hasta realizar la prueba en todos los ánodos de la celda

8.-La solución y los ánodos de la celda se retiraron.

9. -Con una regla se midió en cada ánodo el diámetro de la marca dejada por los productos de corrosión en la superficie.

# 4.5 Pruebas de Extrapolación de Tafel

La prueba se realizó aplicando un barrido catódico de 200 m V y anódico de 1000 mV en cada ánodo, con una velocidad de barrido de 100 mV/minuto.

*3S* 

A continuación se enumeran los pasos que se siguieron para la realización de dicha prueba.

1.-En la celda y ánodos utilizados en la prueba anterior, se repiten los procedimientos 4.2 y 4.3.

2.-EJ equipo (GILL AC de modelo 802) se conectó a la computadora.

3.-EI electrodo de referencia se colocó en el orificio de la tape más cercano al ánodo a realizarle la prueba de Extrapolación de Tafel.

4.-Los caimanes del GILL AC se conectaron al ánodo a realizarle la prueba como se indica a continuación:

-El caimán rojo aJ tomillo.

-El caimán que esta conectado a la tenninal AE se conectó al contra electrodo que está en el compartimiento del ánodo,

-El caimán que está conectado a la tenninal RE se conectó al la punta de electrodo de referencia.

5.-En la computadora se seleccionó el programa GILL AC Serial no 802, y se le dieron las condiciones de operación. Por último se inició la prueba.

6.-Al terminar la prueba se desconectó la celda.

7.-Se repitieron los pasos del 3 aJ 6 hasta realizar la prueba en todos los ánodos de la celda.

8.-Se desconectaron tanto los caimanes de la celda como el GILL AC de la computadora.

9.-Se retiró la solución, los ánodos, los contra electrodos y el electrodo de referencia de la celda. Por último se lavaron perfectamente la celda y los contra electrodos

# 4.6 **Prueba de Det Norske Veritas (DNV RP B401)**

La prueba se realizó exponiendo a los ánodos durante 4 dias a una solución de cloruro de sodio (NaCl 3%), mientras se le suministraba una corriente. La corriente se varió cada 24 horas, en el siguiente orden: l.5, 0.3, 4.0 y *l.S* mA/cm2 • Para determinar la corriente total que circuló por los ánodos se utilizaron coulobimetros de cobre (figura 4.4) montados al sistema. Dwante los 4 dias se realizaron pruebas de impedancia, antes de cada cambio de corriente y al inicio y final de la prueba. Las condiciones de operación para la prueba de impedancia son: Una frecuencia inicial de 10000 Hz y final de  $0.1$  Hz, y una amplitud de  $10$ mV.

Los pasos para la realización de la prueba son los que se muestran a continuación:

1.-En los mismos ánodos utilizados en pruebas anteriores, se repite el procedimiento 4.2.

2.-Cuidando de no tocar los ánodos. se pesó cada uno cinco veces, registrando el valor de cada pesada. Lo anterior se repitió para los dos alambres de cobre del coulobímetro, dichos alambres fueron previamente lavados con acetona y manipulados con pimas.

 $3$ :-En la misma celda utilizada en pruebas anteriores, se repite el procedimiento 4.3.

4.-EI equipo (Gii AC de modelo 802) se conectó a la computadora.

5.-EI electrodo de referencia se puso en el orificio de la tapa de la celda más cercano al ánodo a realizarle las pruebas de DNV RP B401.

6.-Los caimanes del equipo (GILL AC) se conectaron al ánodo a realizarle la prueba como se indica a continuación:

-El caimán rojo al tomillo

···-------·---- ----· ------ -·- .. \_,,\_ -·-

-El caimán que está conectado a la tenninal AE se conectó al contra electrodo que está en el compartimiento del ánodo

-El caimán que está conectado a la terminal RE se conectó a la punta de electrodo de referencia.

7.-En la computadora se seleccionó el programa GILL AC Serial no 802, y se programaron las condiciones de operación de la prueba de impedancia. Por último se inició la prueba de impedancia.

8.-AI tenninar la prueba se desconectaron los caimanes de la celda.

9.-Se repitieron los pasos del 5 al 8 hasta realizar la prueba de impedancia a todos los ánodos de la celda.

10.-Se desconectaron tanto los caimanes de la celda como el equipo GILL AC de la computadora.

11.-EI electrodo de referencia se retiró de la celda.

12.-EI equipo se montó como se muestra en la figura 4.04.

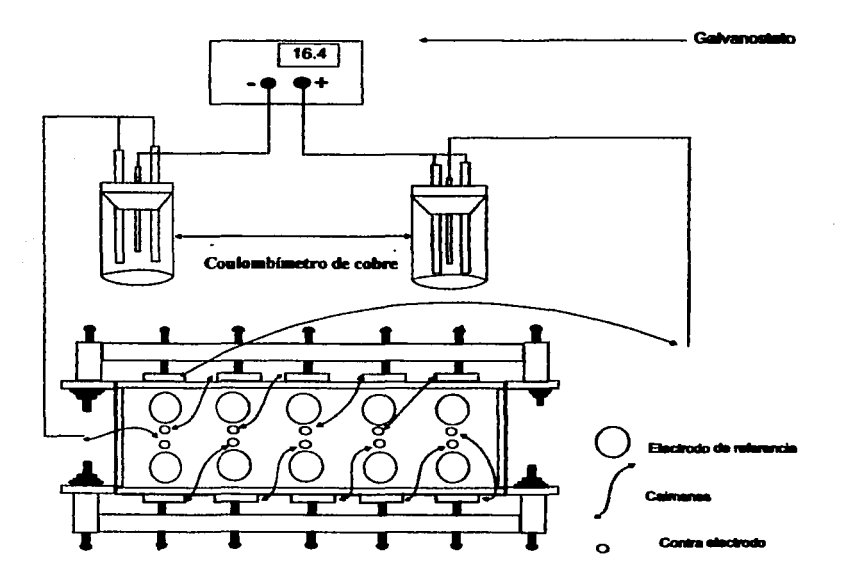

Figura 4.04 Diagrama del dispositivo experimental

13.-Se suministró aJ sistema una corriente de J *.5* mA/cm2 y se reportó la hora.

14.-Veinticuatro horas después se repitieron los pasos del 4 al 11.

15.-La corriente suministrada se varió a  $0.3 \text{ mA/cm}^2$ .

16.-Veinticuatro horas después se repitieron los pasos del 4 al 11.

17.-Se varió la corriente suministrada a 4 mA/cm<sup>2</sup>.

18.-Veinticuatro horas después se repitieron los pasos del 4 al 11.

19.-La corriente suministrada se varió a  $1.5 \text{ mA/cm}^2$ .

20.-Veinticuatro horas después se repitieron los pasos del 4 al J l.

21.-Se desmontó él equipo, luego se retiró la solución y los ánodos de la celda, como los alambres de cobre de los coulombfmetros.

22.-Se pesaron los ánodo y los alambre de cobre cinco veces. registrando cada pesada, teniendo cuidado de no tocarlos con las manos.

### 4.6.1 *Procedimiento para la preparación de los Coulombímetro de cobre*

1.-Se Pesaron 67 gramos de sulfato de cobre (CuS04). se disolvieron en 200 mi de agua destilada en un vaso de precipitados.

2.-Se agregaron 62 mi de etanol absoluto y 27 mi de ácido sulfürico (H2S04) concentrado a la solución de sulfato de cobre (CuS04), teniendo cuidado al agregar el ácido sulfúrico.

3.-La solución se vertió en un matraz de 1000 mi y se aforó con agua destilada. Posteriormente se guardó la solución.

4.-Por último se montaron los coulombímetros como muestra en la figwa 4.5.

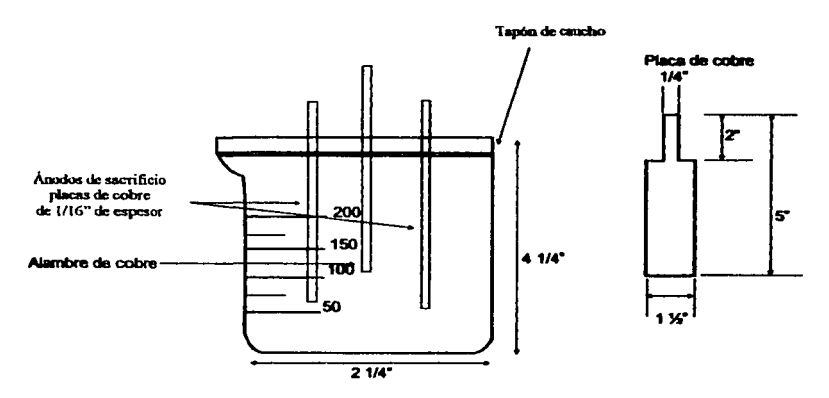

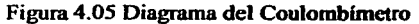

#### $4.7$ **Resultados Experimentales**

# 4.7.1 Resultados de las pruebas de Resistencia Polarización

A partir de los resultados obtenidos durante la prueba, se determinaron los valores de Rp, como se muestra a continuación:

$$
Rpl ohms\cdot cm^2) = área\cdot expuesta \times \left( \frac{Sobrepo tecnial \cdot ánodico - sobrepolencial \cdot cátodico}{corriente \cdot ánodica - corriente \cdot cátodica} \right)
$$

El área expuesta fue: 1.27cm<sup>2</sup>

Dichos valores de Rp se calcularon bajo la condiciones de una polarización catódica y anódica de 20 mV. Tanto los valores de Rp como los resultados de la prueba se muestran en tabla 4.

### Tabla 4.- Resultados de la prueba de Resistencia a la Polarización

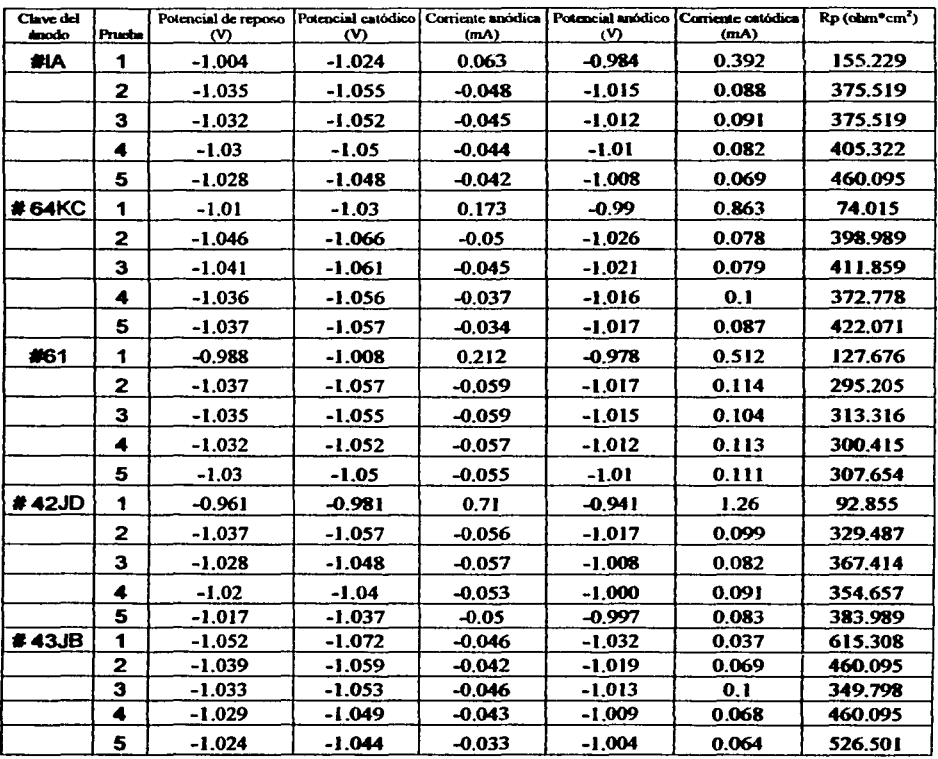

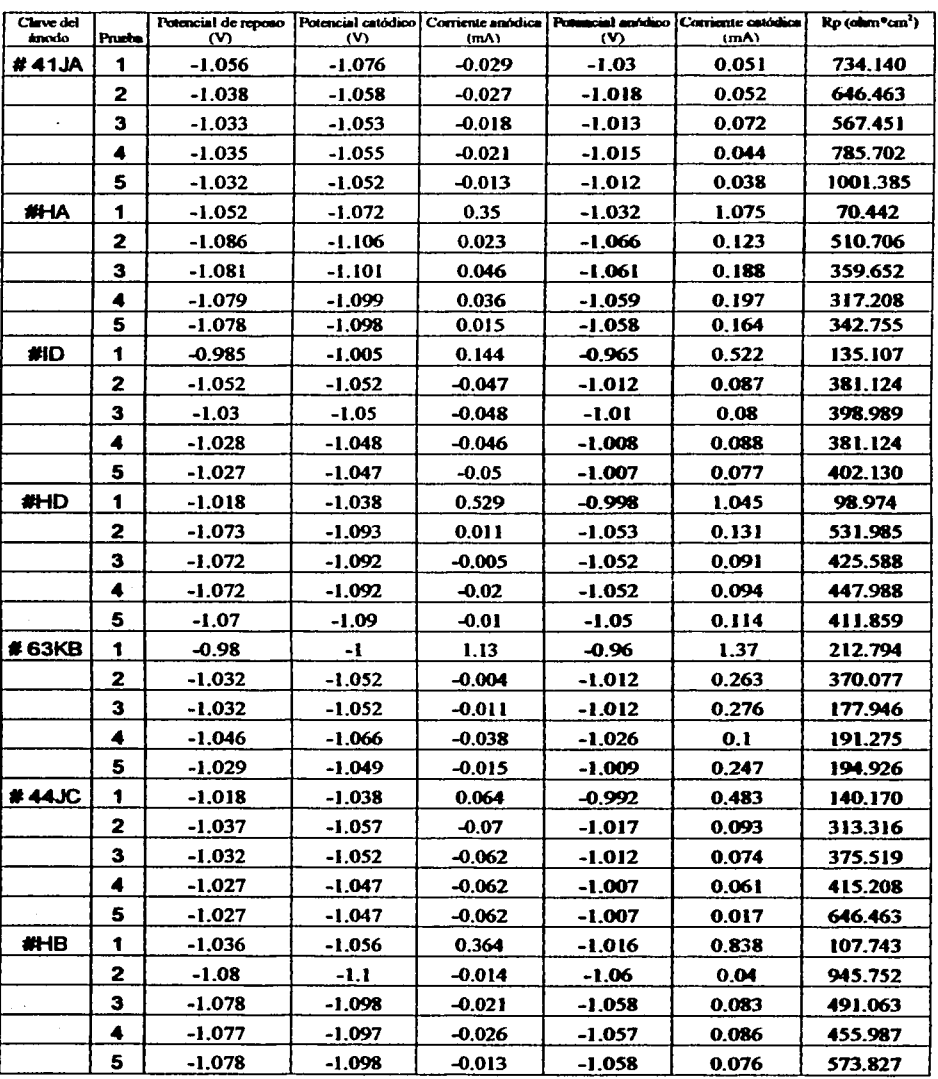

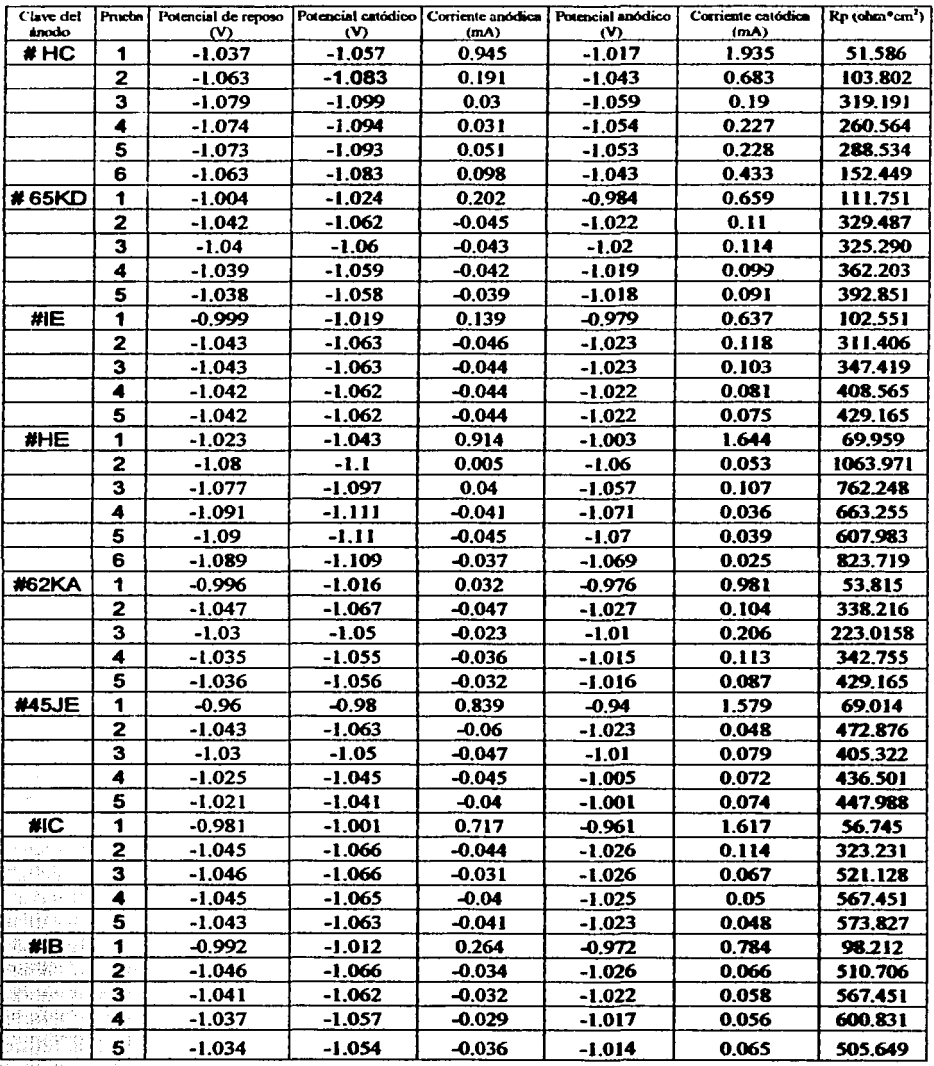

ere.

A partir de los resultados anteriores se calculó un promedio de Rp para cada anodo.

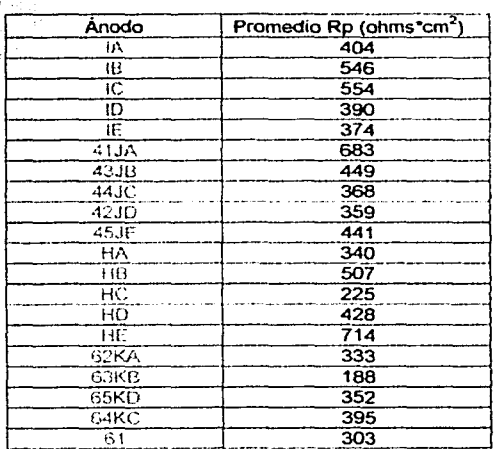

# Tabla 5.- Promedio de los resultados de la Rp

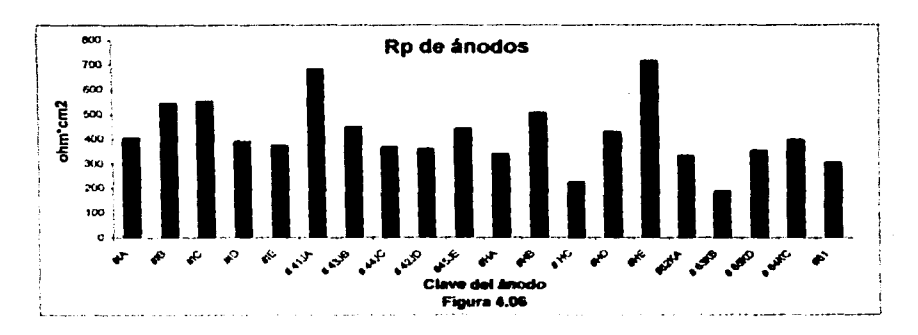

### 4.7.2 Resultados de Extrapolación de Tafel

A partir de resultados de la prueba se graficó el sobrepotencial contra el logaritmo de la densidad de corriente para cada ánodo. Dichas pruebas fueron hechas bajo las siguientes condiciones: un barrido catódico de 200 mV y anódico de 1000 mV, y una velocidad de barrido de 100 mV/min.

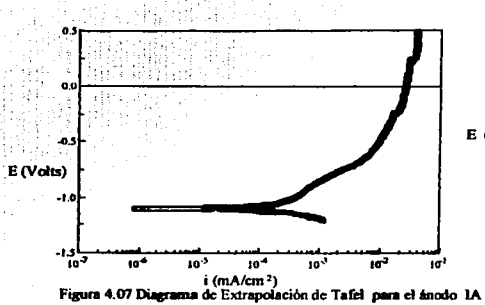

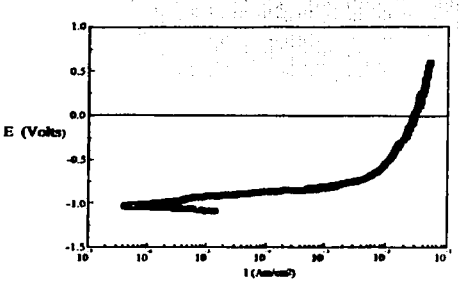

Figura 4.08 Diagrama de Extrapolación de Tafiel para el ánodo IB

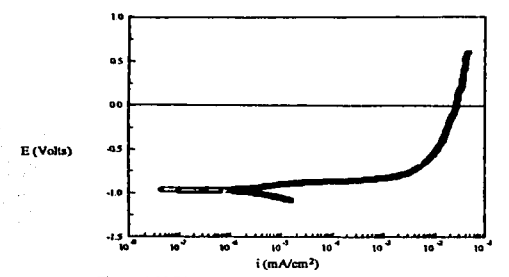

Figura 4.09 Diagrama de Extrapolación de Tafel para el ánodo IC

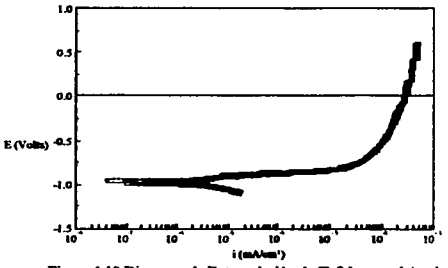

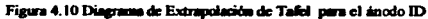

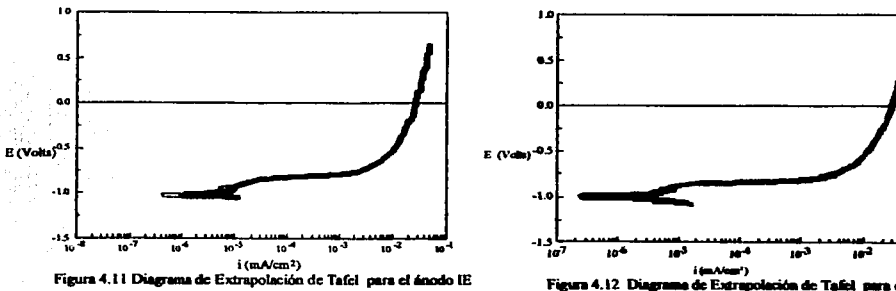

ión de Tafel, para el ánodo 41JA

43

 $10^{-4}$ 

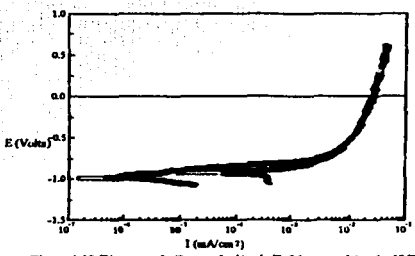

Figura 4.13 Diagrama de Extrapolación de Tafel para el ánodo 43/B

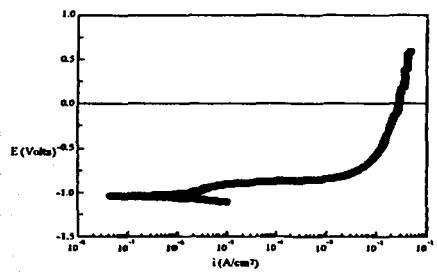

Figura 4.15 Diagrama de Extrapolación de Tafel para el ánodo 42JD

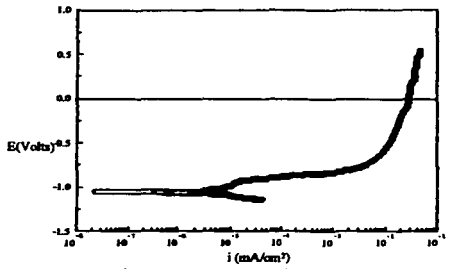

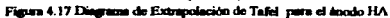

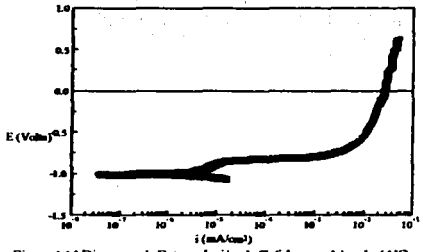

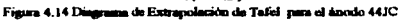

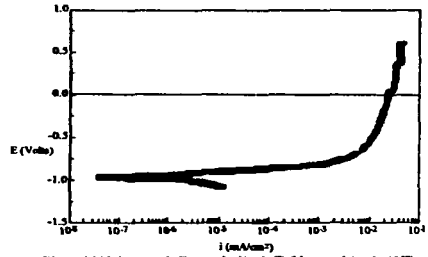

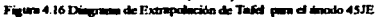

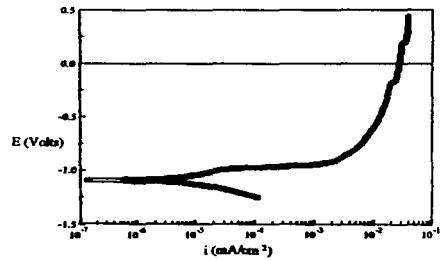

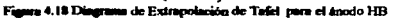

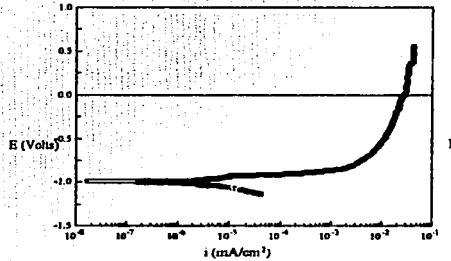

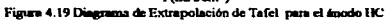

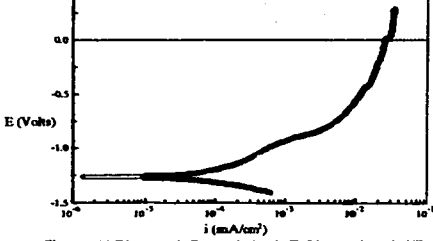

 $\bullet$ 

Figura 4.20 Diagrama de Extrapolación de Tafel para el ánodo HD

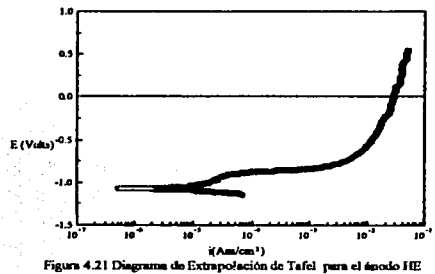

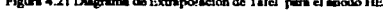

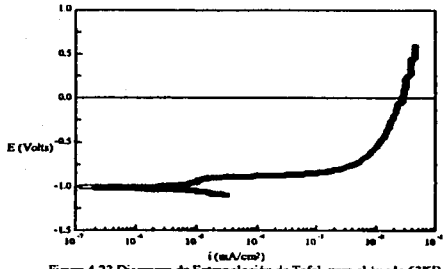

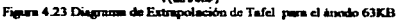

ugarema

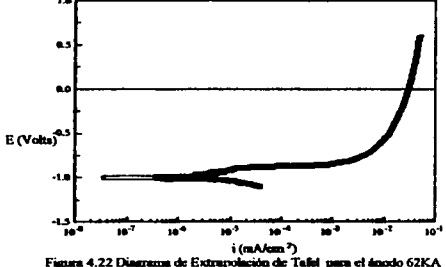

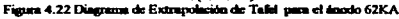

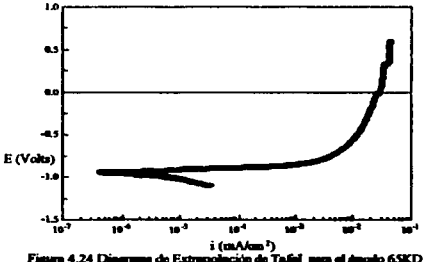

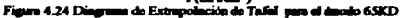

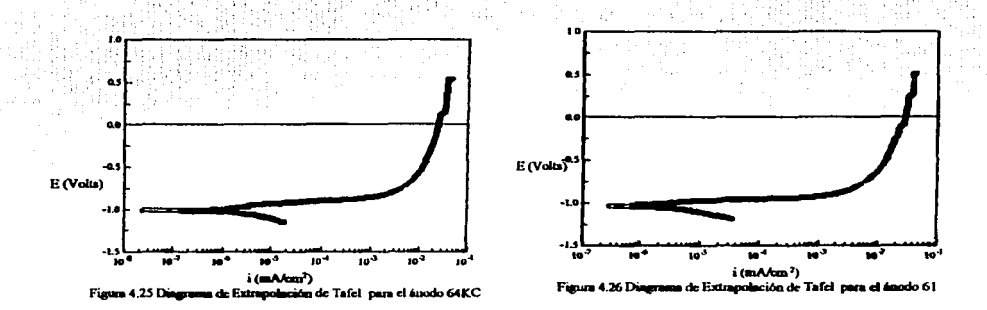

A partir de las gráficas anteriores se determinó: la pendiente catódica (bc), la pendiente anódica (ba), el potencial de corrosión ( $E_{\text{corr}}$ ) y la densidad de corriente de corrosión  $(i_{\text{corr}})$  para cada ánodo (tabla 6). Lo anterior se realizó utilizando el programa CorrWare 2.

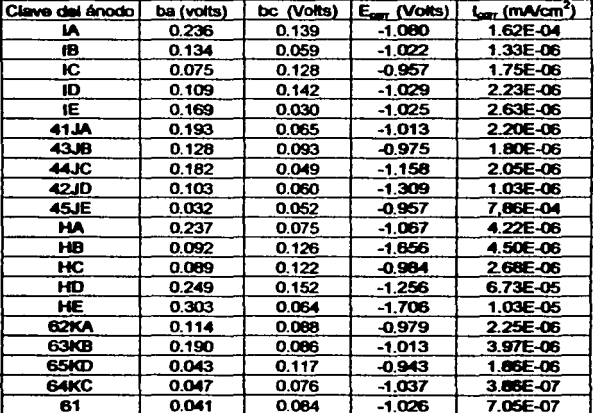

46

Tabla 6 Resultados obtenidos de las gráficas de Extrapolación de Tafel

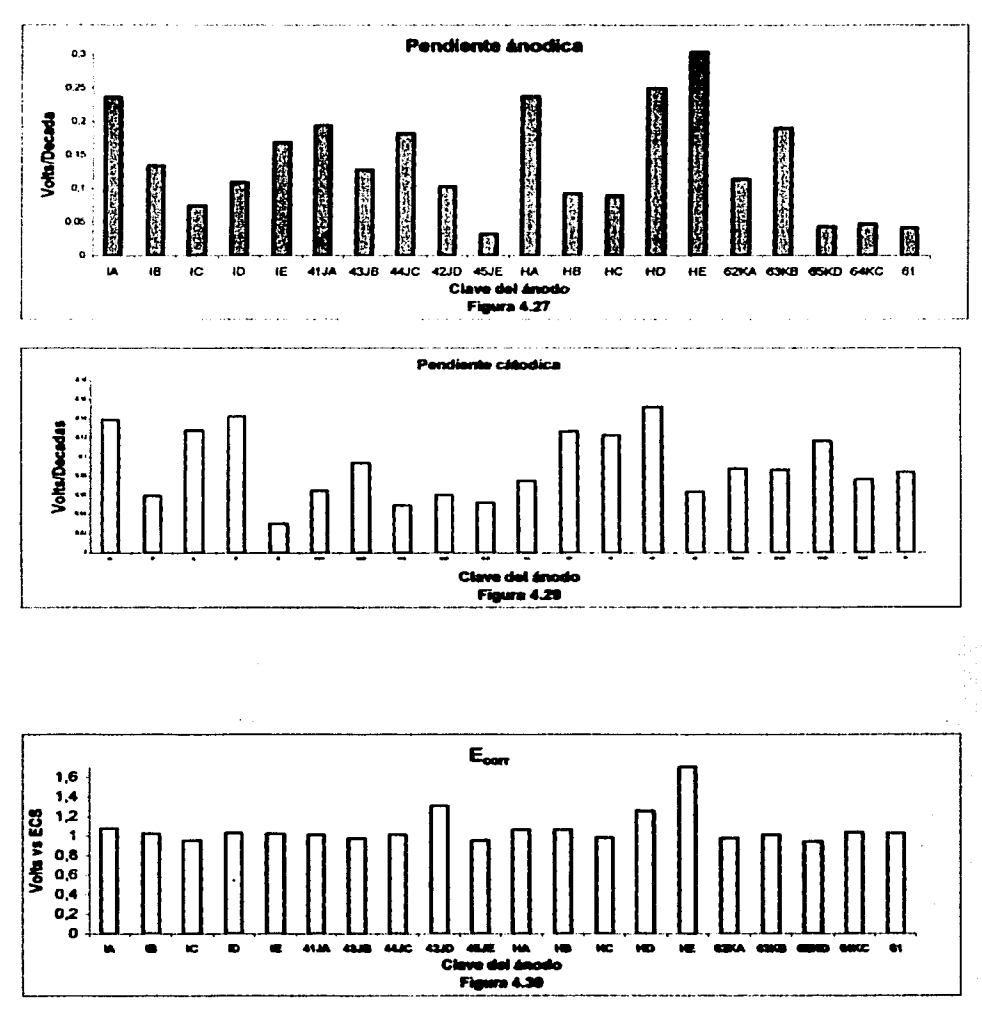

A continuación se grafican los valores de ba, bc, Ecor y icor para todos los ánodos.

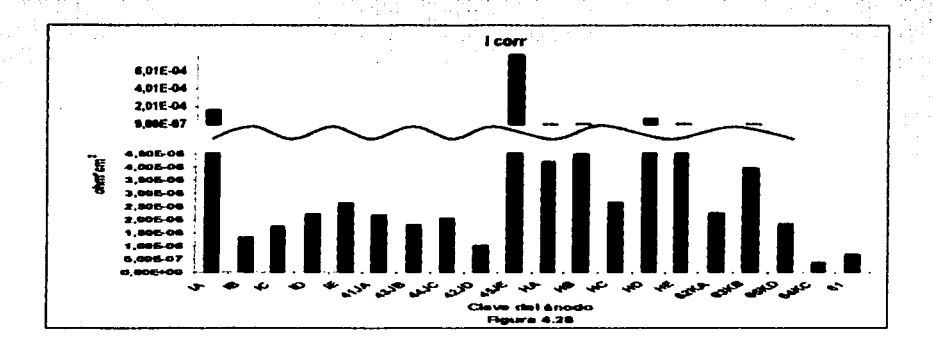

#### $4.7.1$ Resultados de la prueba (DNV/RP

### 4.73.1 Pérdida de peso

Ya que esta prueba permite de una manera fácil y rápida calcular la eficiencia de los ánodos, a continuación se muestran los pasos para determinarla.

Primero se determinó el peso perdido por los ánodos, durante los cuatro días que se expusieron a la solución de cloruro de sodio y a los cambio de corriente. Lo anterior se logró sacando la diferencia del peso al inicio y final de la prueba (Tabla  $7, 8, y, 9$ ).

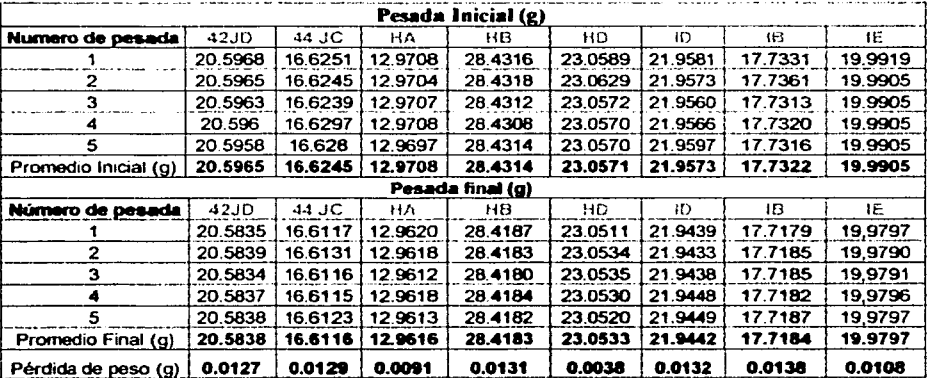

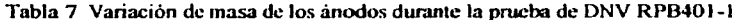

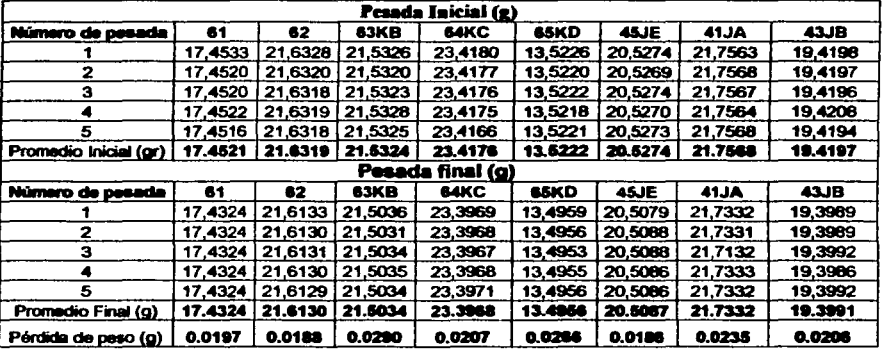

Tabla 8 Variación de masa de los ánodo dwante la pueba de DNV RPB401-2

Tabla 9 Variación de masa de los ánodos durante la prueba de DNV RPB401-3

| 0.0230                                    |  |                                                                                            | 0.0236                                 |
|-------------------------------------------|--|--------------------------------------------------------------------------------------------|----------------------------------------|
|                                           |  |                                                                                            |                                        |
|                                           |  |                                                                                            |                                        |
|                                           |  |                                                                                            |                                        |
| le masa de los ánodos durante la prueba « |  |                                                                                            |                                        |
|                                           |  |                                                                                            |                                        |
|                                           |  |                                                                                            |                                        |
|                                           |  | ю                                                                                          | HC                                     |
|                                           |  | 20,5334                                                                                    | 19,6434                                |
| 2                                         |  | 20,5330                                                                                    | 19,6435                                |
| з                                         |  | 20,5333                                                                                    | 19,6435                                |
|                                           |  | 20,5333                                                                                    | 19,6429                                |
| 5                                         |  | 20.5334                                                                                    | 19.6430                                |
|                                           |  | 20,5333                                                                                    | 19,6433                                |
|                                           |  |                                                                                            |                                        |
| Número de pes                             |  | ۱C                                                                                         | HС                                     |
|                                           |  | 20,5187                                                                                    | 19,5237                                |
| 2                                         |  | 20,5192                                                                                    | 19,5232                                |
| 3                                         |  | 20,5190                                                                                    | 19,5233                                |
|                                           |  | 20,5182                                                                                    | 19,5230                                |
| 5                                         |  | 20.5187                                                                                    | 19,5230                                |
|                                           |  | 20,5188                                                                                    | 19,5232                                |
|                                           |  |                                                                                            | 0,1200                                 |
|                                           |  | Número de pesada<br>Promedio Inicial (g)<br>m<br>Promedio Final (g)<br>Pérdida de peso (g) | 0.02U7<br>Pesada Inicial (g)<br>0,0145 |

Para determinar la corriente real que circuló por los ánodos durante la prueba de Det Norske Veritas (DNVRP 401), primero se determinó el peso ganado durante la prueba por los alambres de cobre de los coulobimetros (figura 4.4). 49

Notal: Debido a que la celda tenía capacidad sólo para 10 ánodos, se tuvo que realizar dos veces la pruebas para llevar a cabo la prueba en todos los ánodos. Por lo anterior se hace referencia en los resultados a primera y segunda prueba.

### Resultados de la primera prueba

Tabla 10 Variación de masa de los alambre de cobre en el coulomblmetro dunmlc la prueba de Det Norske Veritas 1

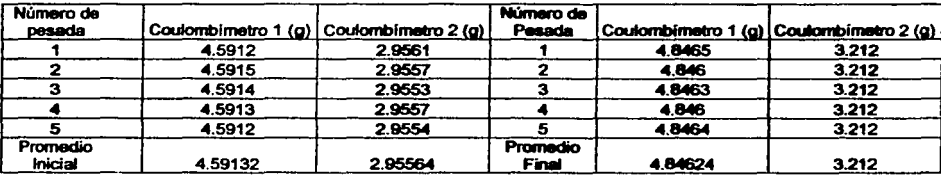

Promedio final de la diferencia de peso de los alambre de cobre 0.25564 g

Resultados de la segunda prueba

### Tabla 11 Variación de masa de los alambre de cobre en el coulombimetro durank: la prueba de DNV RPB401-2

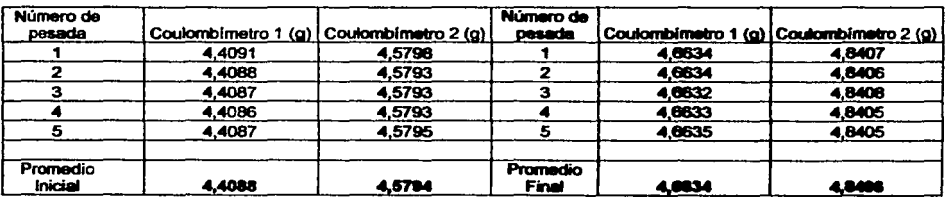

Promedio final de la diferencia de peso los alambre de cobre G.2579g

Por último, sólo se sustituyó el peso ganado por los alambres de cobre en la siguiente ecuación y se determinó la corriente que circuló por los ánodos durante la prueba.

$$
\frac{\left(96500\left(\frac{A-s}{eq}\right)\times2\left(\frac{eq}{mol}\right)\times\text{pérdida}\cdot\text{de}\cdot\text{peso}\cdot\text{en}\cdot\text{las}\cdot\text{alambres}\cdot\text{de}\cdot\text{cobre}\cdot\text{en}\cdot\text{(g)}\right)}{\left(63.54\left(\frac{R}{mol}\right)\right)}=(A-s)
$$

'º

Por lo tanto:

La corriente que circuló por el sistema en los primeros IO ánodos dwantc la primera prueba fue: 388 A-s.

La corriente que circuló por el sistema en los últimos 10 ánodos durante la segunda prueba fue: 391.5 A-s.

Para detenninar la corriente que suministró cada ánodo durante los 4 días de la prueba, sólo se tiene que sustituir el peso que perdió dwante la prueba en la siguiente fórmula (Tabla 12 y 13).

Corriente 
$$
\cdot
$$
 del  $\cdot$ ánodo  $\cdot$  (A - s) = 
$$
\left(\frac{\text{(peso·perdido·por·el·ánodo·en·g)×3} \left(\frac{eq}{mol}\right) \times 96500 \left(\frac{A-s}{eq}\right)}{26.98 \left(\frac{g}{mol}\right)}\right)
$$

La capacidad de drenaje(CDC) para cada ánodo se calculó como sigue (Tabla 12 y 13):

$$
CDC = \left(\frac{Corriente \cdot real \cdot sumistrada \cdot durante \cdot la \cdot prueba}{peso \cdot pérdido \cdot por \cdot el \cdot ánodo}\right)
$$

Por último se calculó la eficiencia de los de ánodos de ahuninio como se muestra a continuación (tabla 12 yl3):

$$
\%E = \left(\frac{Corriente \cdot calculada \cdot para \cdot el \cdot ánodo}{Corriente \cdot real \cdot sumistrada \cdot durante \cdot la \cdot preba}\right) \times 100
$$

------·---...,--..---·· \_ • .,.. \_\_ :\_"<'";.".:='""~-.. ,,.:'~.-:;-:; \_,

Nota 2: Los ánodos JA, HC y HE no se consideraron en la parte de estimación de la eficiencia, debido a que presentaron valores fuera de la realidad, mientras los ánodos IA y HC presentaron ganancia de peso, el ánodo HE presentó una eficiencia del 300%, dichos resultados no son posibles por el tipo de prueba realizada.

A continuación se muestran las características electroquímicas para los ánodos

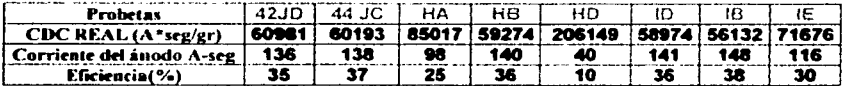

Tabla 13 Cálculo de eficiencia para los ánodos 2

Tabla 12 Cálculo de eficiencia para los ánodos 1

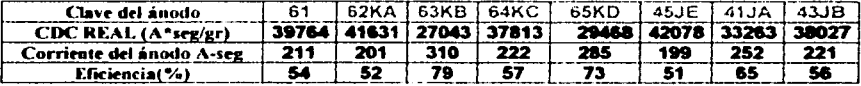

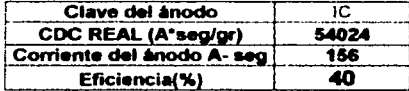

A continuación se grafican los resultados de las eficiencias para determinar la tendencia de los ánodos.

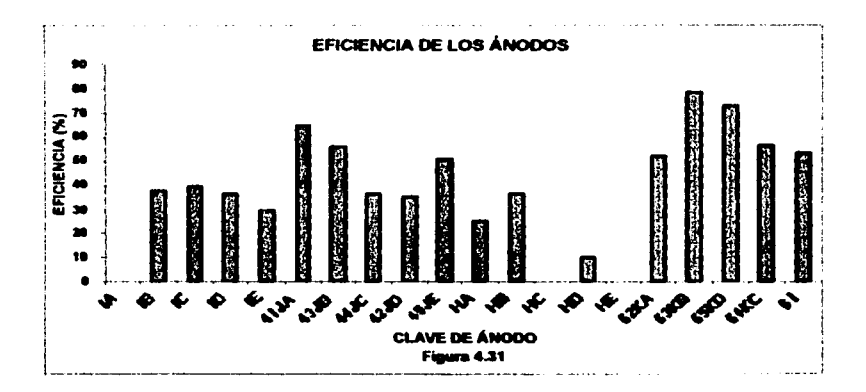

### 4.7.3.2 Diagramas de impedancia

A partir de las pruebas de impedancia realizadas en los ánodos durante los 4 días, se obtuvieron los diagramas de Nyquist y Bode. Hay que recordar que se realizaron pruebas a cada ánodo antes de cada cambio de corriente y al inicio y final de la prueba de Det Norske Veritas. Por lo dicho anteriormente se tiene un diagrama de Nyquist y de Bode para cada día de la prueba. Los diagramas de Bode y Nyquist se obtuvieron de los resultados por medio del programa ZVIEW.

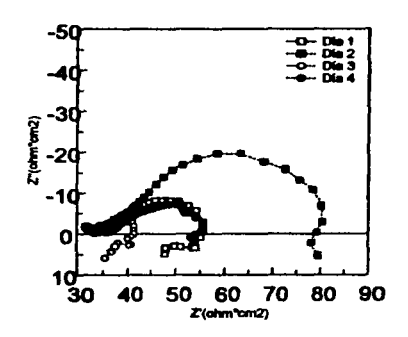

Figura 4.32 Diagrama de Nyquist para el ánodo IA

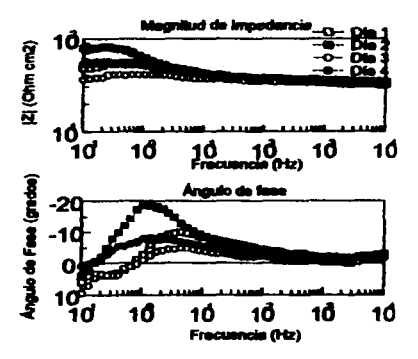

Figura 4.33 Diagramas de Bode para el ánodo IA

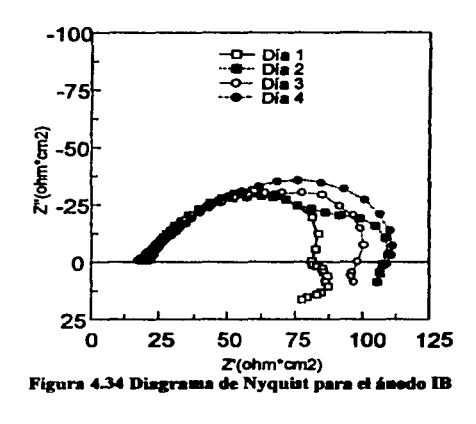

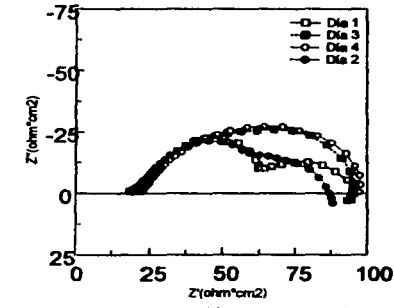

Figura 4.36 Disgrams de Nyouist nara el ánodo IC

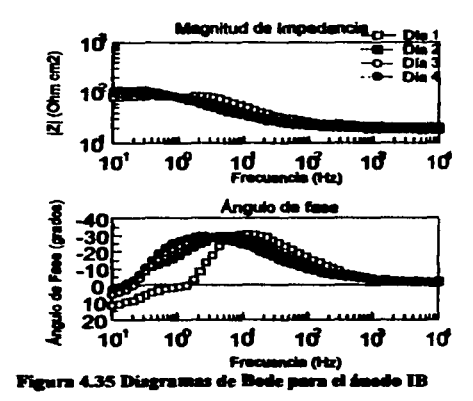

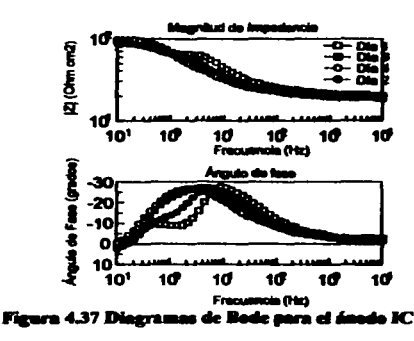

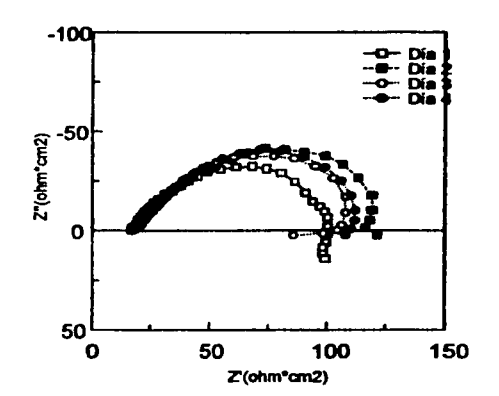

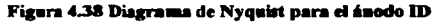

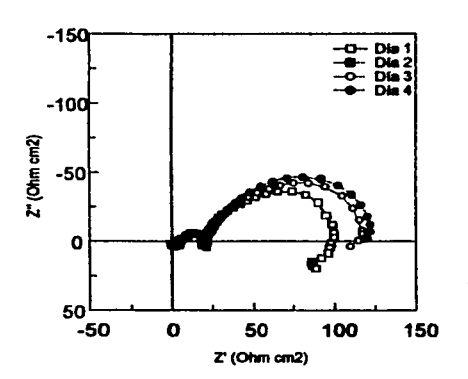

Figura 4.40 Diagrama de Nyquist para el ánodo IE

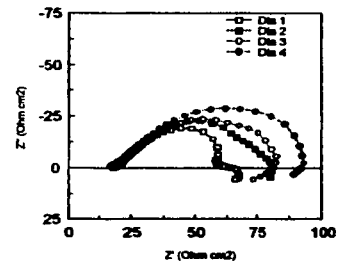

Figura 4.42 Diagrama de Nyquist para el ánede 41JA

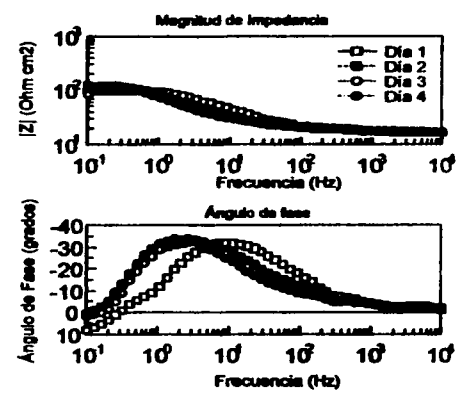

Figura 4.39 Diagramas de Bode para el ánodo ID

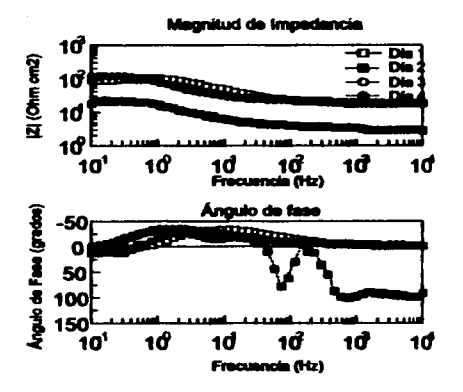

Figura 4.41 Diagramas de Bode para el ánodo IE

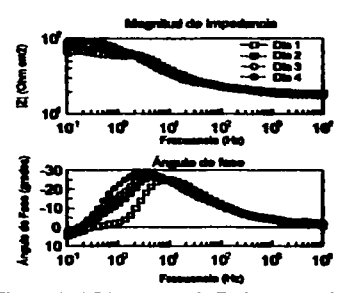

Figura 4.43 Diagramas de Bode para el á nedo 41JA

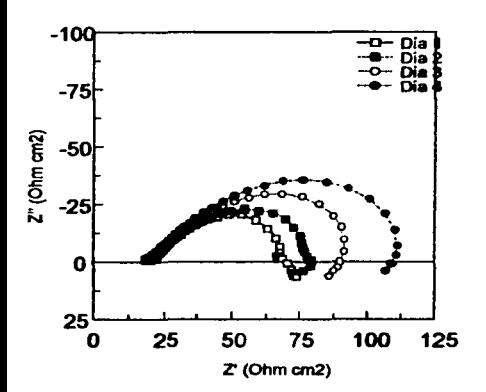

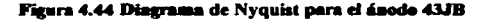

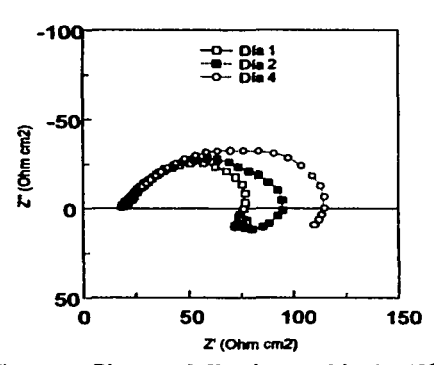

Figura 4.46 Diagrama de Nyquist para el ánodo 44JC

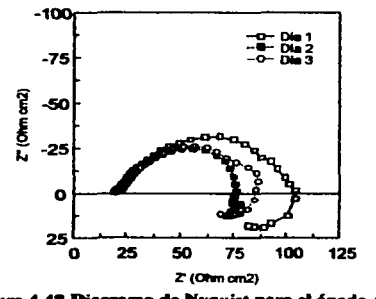

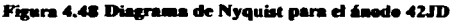

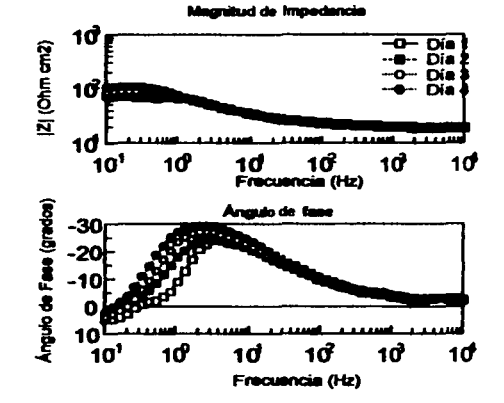

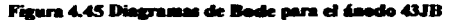

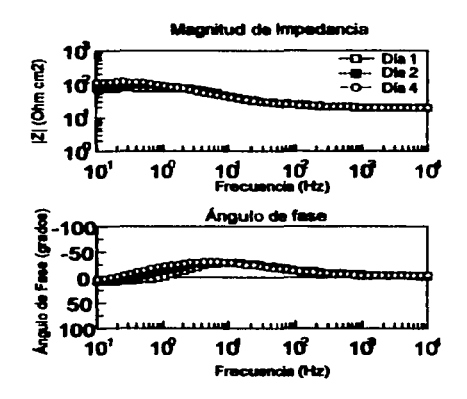

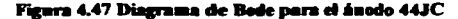

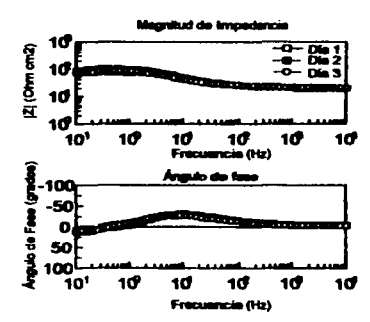

55 Figura 4.49 Diagramas de Bode para el ánodo 42JD

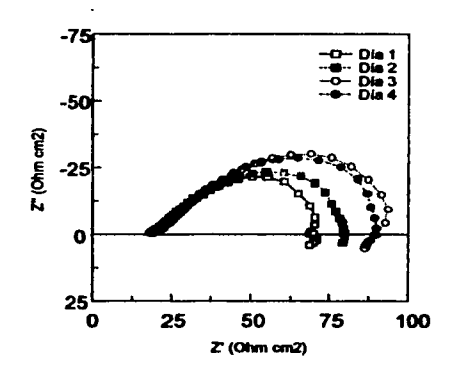

Figura 4.50 Diagrama de Nyquist para el ánodo 45JE

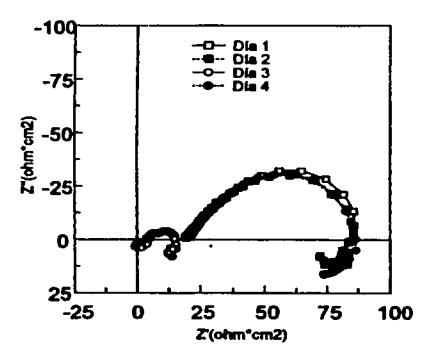

Figura 4.52 Diagrama de Nyquist para el ánodo HA

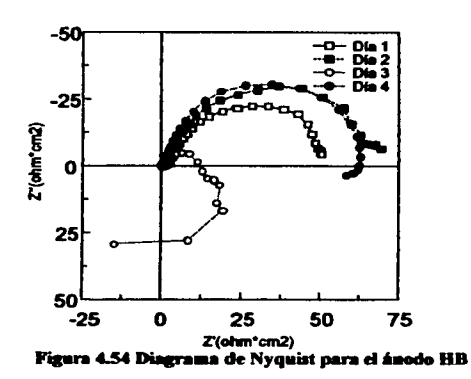

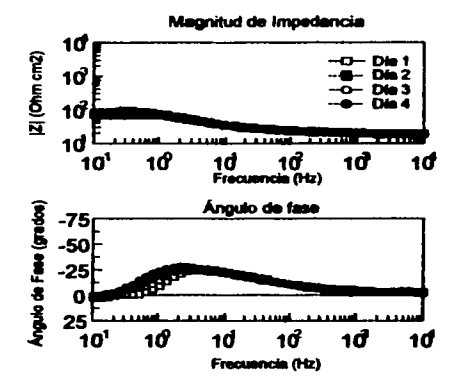

Figura 4.51 Diagramas de Bode para el ánedo 45JE

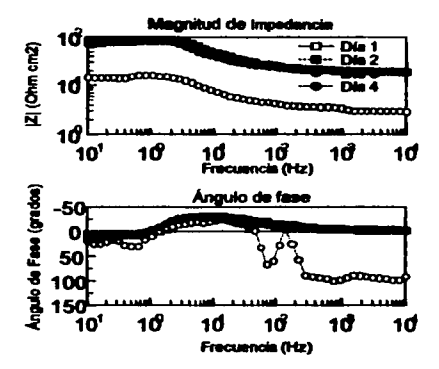

Figura 4.53 Diagramas de Bode para el ánodo HA

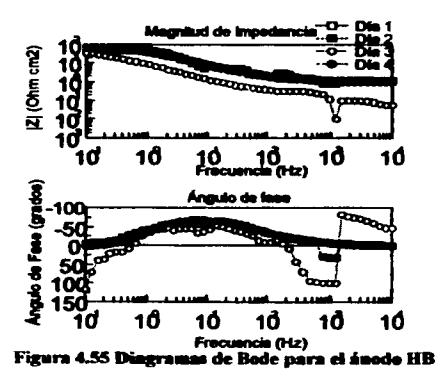

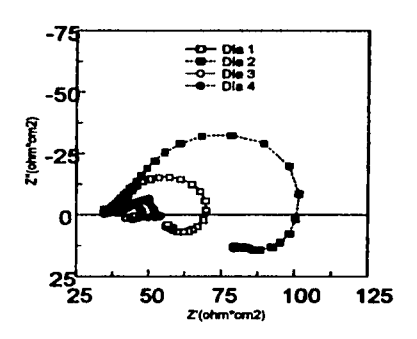

Figura 4.56 Diagrama de Nyquist para el ánodo HC

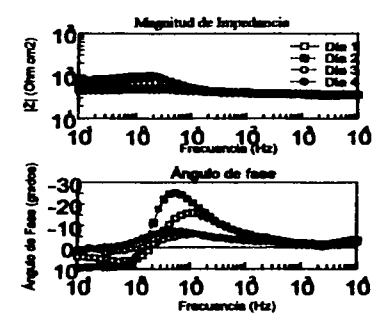

Figura 4.57 Diagramas de Bode para el ánodo HC

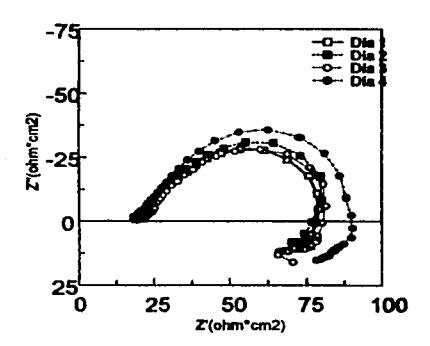

Figura 4.58 Diagrama de Nyquist para el ánodo HD

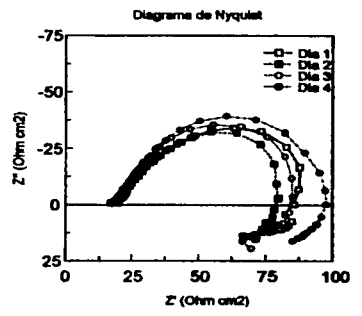

Figura 4.60 Diagrama de Nyquist para el ánodo HE

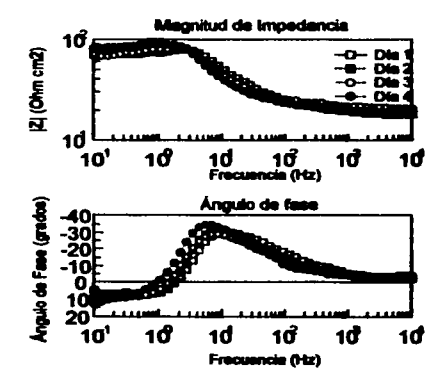

Figura 4.59 Diagramas de Bode para el ánodo HD

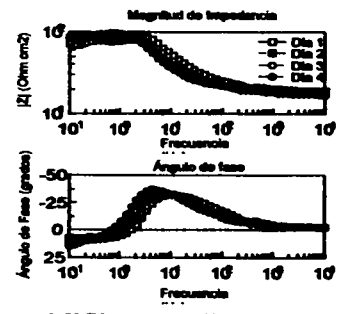

Figura 4.61 Diagram de HE na de

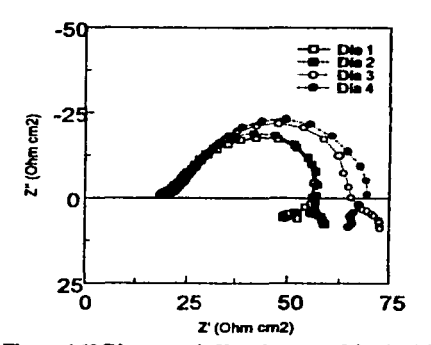

Figura 4.62 Diagrama de Nyquist para el ánodo 62KA

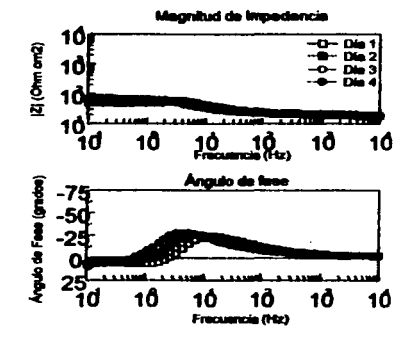

Figura 4.63 Diagramas de Bode para el ánodo 62KA

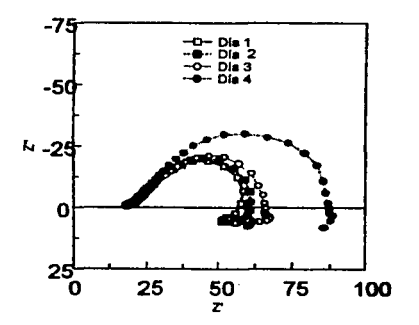

Figura 4.64 Diagrama de Nyquist para el ánodo 63KB

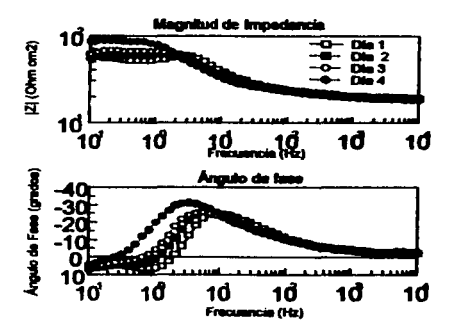

Figura 4.65 Diagramas de Bade para el ánodo 63KB

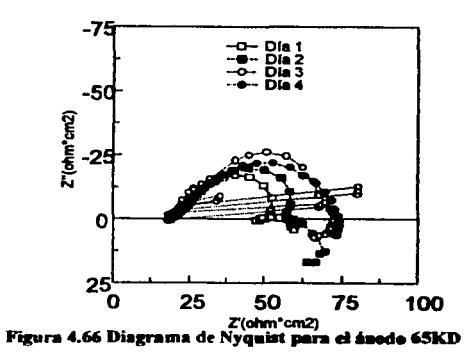

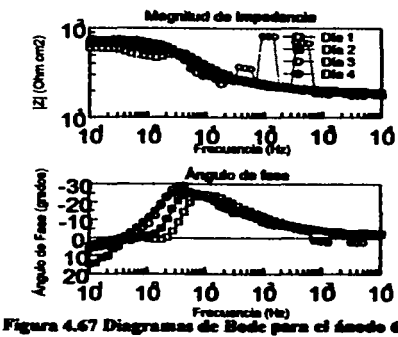

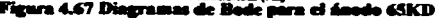

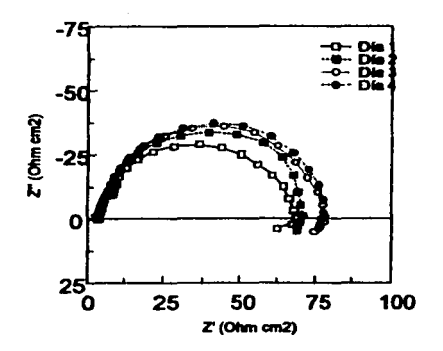

Figura 4.68 Diagrama de Nyquist para el ánedo 64KC

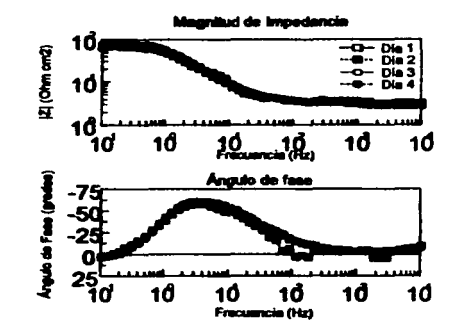

Figura 4.69 Diagramas de Bode para el ánodo 64KC

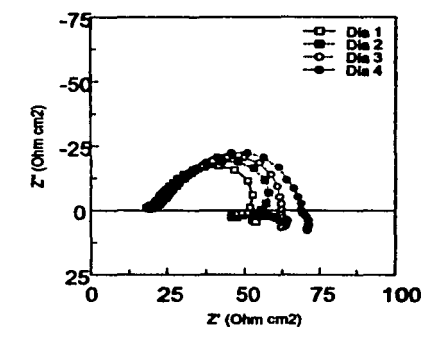

Figura 4.70 Diagrama de Nyquist para el ánodo 61

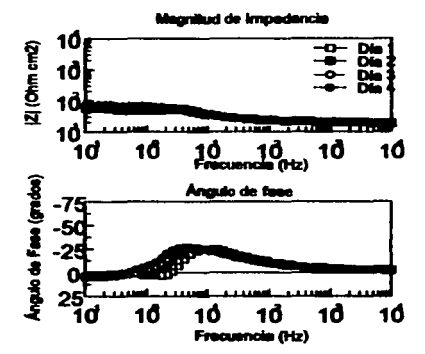

Figura 4.71 Diagrama de Bode para el ánodo 61

A partir de los diagramas de Nyquist obtenidos en las pruebas de impedancia se determinó el valor de la Rp para cada ánodo a las diferentes densidades de corriente aplicadas. Estos valores se determinaron por medio del programa ZVIEW.A continuación se muestran los valores de Rp, obtenidos del diagrama de Nyquist para las diferentes corrientes aplicadas (Tabla 14).

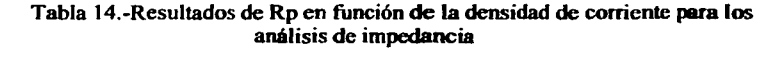

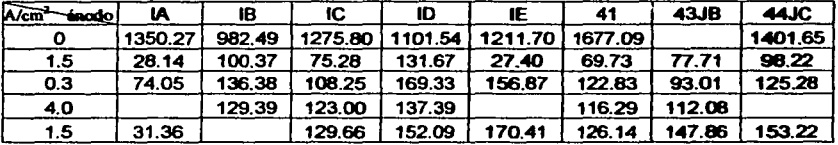

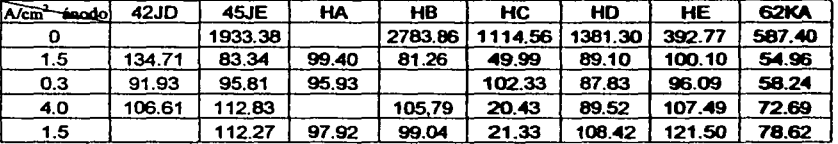

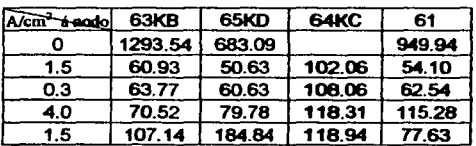

'"Los resultados son dados en otnn•cm2

Los valores de Rp obtenidos se graficaron contra las diferentes densidades de corrientes aplicadas durante la prueba, los cuales se muestran a continuación.

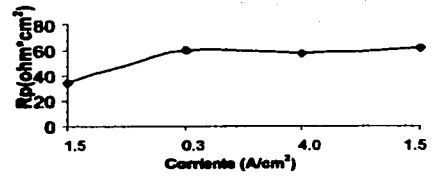

Figura 4.67 Gráfica de Rp VS corriente del ánodo 61

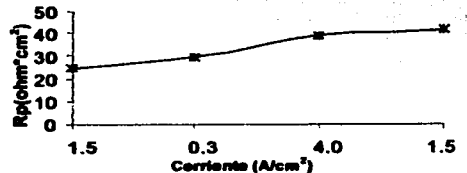

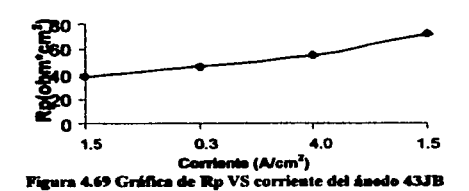

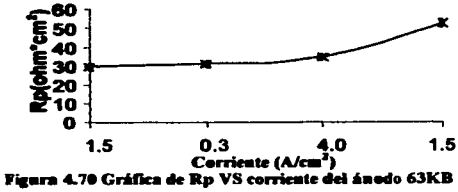

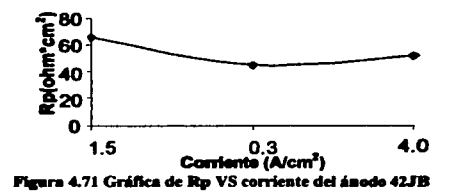

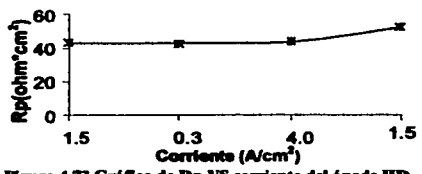

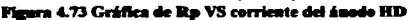

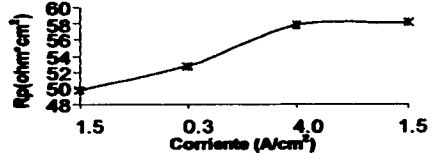

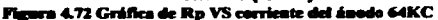

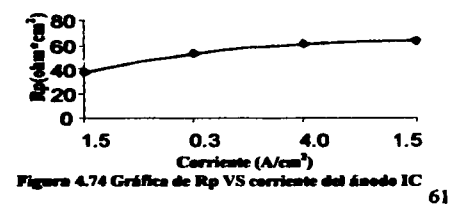

Figura 4.68 Gráfica de Ra VS corriente del ánodo 65KD

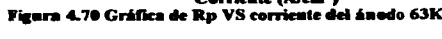

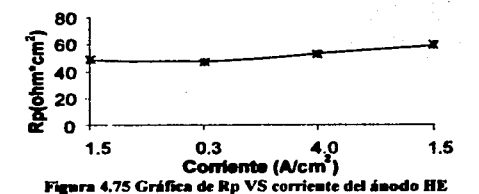

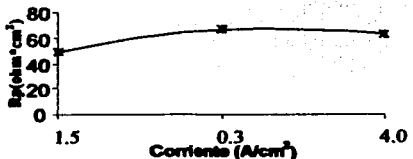

Figura 4.76 Gráfica de Ra VS corrien . IB

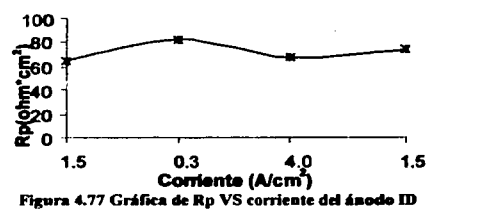

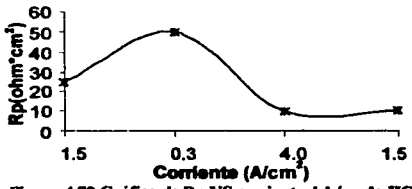

Figura 4.79 Gráfica de Rp VS corriente del ánodo HC

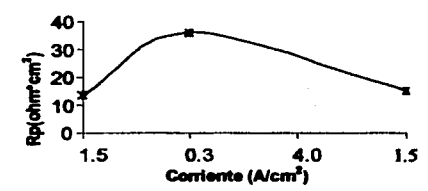

Figura 4.81 Gráfica de Rp VS corriente del ánodo IA

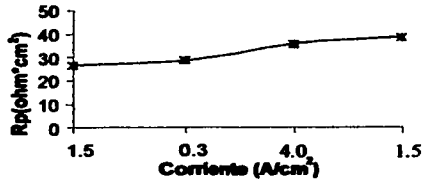

Figura 4.78 Gráfica de Rp VS corriente d 62 K.A

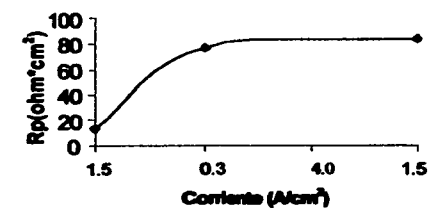

Figura 4.00 Gráfica de Ro VS corriente del ánodo IE

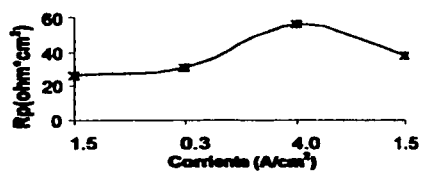

Figura 4.82 Gráfica de Ro VS corriente del á io 61 62

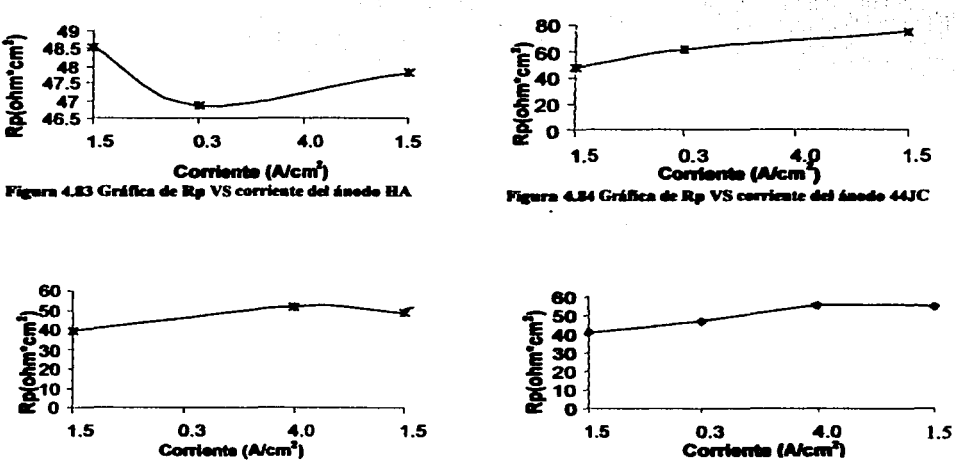

Figura 4.85 Gráfica de Ro VS corriente del ánodo HB

Figura 4.86 Gráfica de Ro VS corriente del ánodo 45JE

### 4.7.3.4 Agrupación de resultados

Al observar la tabla 3 se puede ver que todos los ánodos que inician con la letra l se pueden agrupar y renombrar como la familia I-. Lo dicho anteriormente se basa en que estos ánodos tiene casi la misma composición (tabla 3), además la fabricación y pruebas se llevaron a cabo bajo las mismas condiciones de operación, y sus resultados son representativos para un ánodo que tiene la composición promedio de esta familia. Lo anterior también se aplica a los ánodos que inician con el número 6, 4 y con la letra H. Por lo tanto se pueden dividir todos los ánodos en 4 familias generales, las cuales son: I-, 6---, H- v 4-J-, Al clasificar los ánodos por familia permite una fácil presentación de los resultados.

A partir de las familias se puede determinar qué ánodos presentan las mejores características para la protección catódica. Para llevar a cabo lo anterior se sacó un promedio de las propiedades electroquímicas más importantes de cada prueba, las cuales se muestran en la tabla 15.

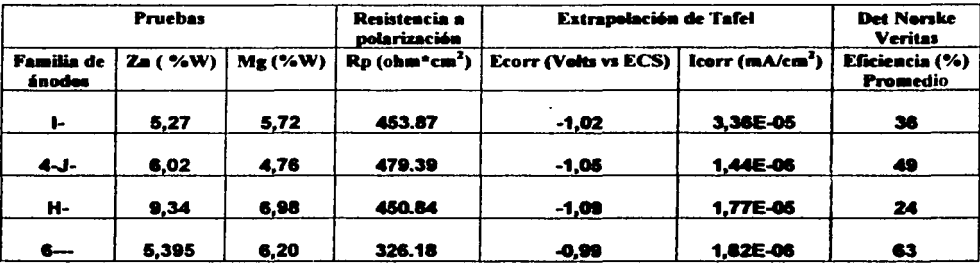

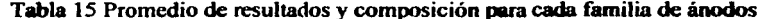

# **Capítulo 5**

# 5 <Discusión y *análisú tfe* nsuftaáos

El potencial de un ánodo galvánico dunmte la protección catódica debe mantenerse entre -1 y -1.1 V. Al observa la tabla IS se puede notar que el potencial de corrosión de las familias de ánodos caen en este rango. lo cual asegura que estos ánodos cumplan con ésta característica de la protección catódica.

Un ánodo de aluminio es aceplado para la protección catódica cuando presenta una eficiencia del 80%. Con base en los resultados de eficiencia obtenidos se puede decir que ninguna familia es aceptable para la protección catódica (tabla IS). Sin embargo la fiunilia 6-- presenta las mejores condiciones para la protección catódica. Aunque la familia 4-J- tiene algunos ánodos con altas eficiencias (figura 4.31). presenta otros con eficiencia baja, y en algunos casos. los valores de los ánodos con alta eficiencia son casi del doble que algunos de baja, lo cual hace desconfiar de esta familia y por ello no se considera.

Al observar la Figura 4.31 se puede ver que la familia 6- presenta la mayor eficiencia en casi todos los ánodos. en comparación con las demás familias, mientras la familia H- presenta las eficiencias más bajas, como se puede comprobar al observar la tabla IS.

La característica electroquimica más importante que debe tener un ánodo galvánico, además de un potencial suficientemente negativo es la eficiencia.. debido a que ésta indica si el ánodo en cuestión sirve o no para la protección catódica por la cantidad de corriente que puede suministrar por unidad de masa.. Con base en lo anterior la discusión de los resultados de las pruebas se basara en los resultados de eficiencia.

En los resultados de eficiencia (figura 4.31) se puede notar que tanto la familia 6-- y 1- presentan los valores más uniformes, y los resultados de sus respectivas pruebas serán representativos para un ánodo que tiene la composición de sus respectivas familias, por lo tanto se realizaron los análisis de resultados en base a estas dos familias. En cambio las fiunilias 4-J- y H- presentaron en las eficiencias variaciones de uno a otro ánodo de casi el doble o en algunos casos maymes. por lo cual se puede concluir que sus resultados no serian representativos para un ánodo con la composición de sus respectivas familias. por ello estas dos fiunilias no se considerarán.

Al comparar las familias 6-- y 1- en la tabla IS. es evidente que la familia con el valore de Rp más alto, tiene la más baja eficiencia, mientras que la familia de ánodos que presentan un valor de Rp más bajo tiene las más alta eficiencias. Lo anterior es lógico, ya que entre más se incremente el valor de Rp. mayor será la resistencia a la transferencia de carga. lo cual provoca que las reacciones que se llevan en la superficie del ánodo se realizan con mayor dificultad, y entre más bajo sea el valor de Rp, las reacciones que se llevan a cabo en la superficie del ánodo se realizan con mayor facilidad. Con base en lo anterior, se puede concluir que entre más bajo sea el valor de Rp mayor será su eficiencia. Además. la familia con el valor de Rp mas grande presenta una menor velocidad de corrosión. *6S* 

Al analizar los diagramas de Extrapolación de Tafel para los ánodos de la fiunilia 6---, se observa que en su mayoria siguen el comportamiento general de la figura 5.1. donde se muestra un comportamiento puramente activacionaJ (Leer el punto 1.2.10), lo cual se desea en un ánodo. El comportamiento activacional se puede determinar en la figura 5.1. si en la zona en que trabajará el ánodo durante la protección catódica no se observa un repentino cambio de pendiente.

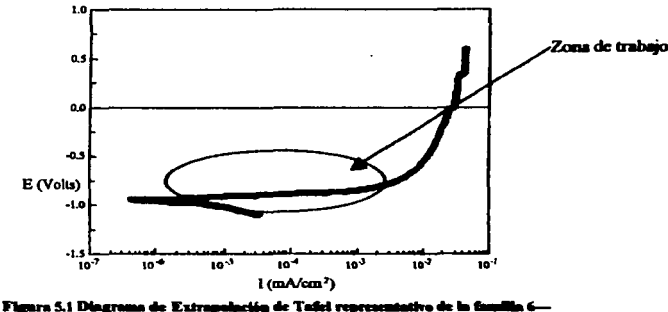

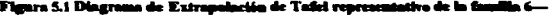

Mientras que la familia 1- presentan un diagrama de Extrapolación de Tafel general como el que se muestra en la Figura S.2. en el que se observa una tendencia a la pasivación (leer el punto 1.2, 10). lo que indica que se podrían tener problemas en el ánodo durante la protección catódica, debido a la formación de la capa de hidróxido de aluminio, y esto no se desea en un ánodo. La pasivación se puede distinguir en la figura 5.2. como un cambio de pendiente en la zona de ttabajo del ánodo durante la protección catódica.

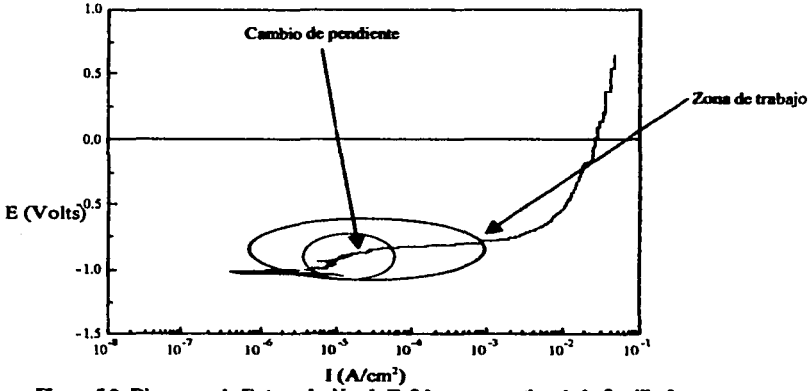

Figura 5.2 Diagrama de Extrapolación de Tafel representativo de la familia **1-**

·--·-·-··-·-\_·-\_-\_-\_-\_~\_-\_-\_~ \_\_ -\_\_ -~ \_\_\_\_ ., .. -.\_···-.~---"-- ····-----~,=-·-------~~----------

Hay que aclarar que en todos Jos ánodos en los que se realizó la prueba de Det Norske Veritas se observó fisicamente la formación de una capa de hidróxido de aluminio. pero ésta se desprendía de la superficie de los ánodos. Esto indica que la capa pasivante que se formaba era poco adherente.

Al observar los diagramas de Nyquist de la familia 6-, se nota que en la mayoria de sus semicírculos no varian con el cambio de coniente. lo cual indica que aún variando la corriente se mantiene un valor de Rp casi constante, lo que es beneficioso, ya que al incrementar la corriente y por tanto favorecer el efecto de la formación de Ja cape pasiva no afecta el comportamiento del ánodo. Por tanto se está asegurando que el ánodo tendrá un comportamiento constante aún cuando se varie la corriente.

En el diagrama de Bode del ángulo de fiise se presenta la fonnación de un solo pico y por tanto de una constante de tiempo. por lo que puede suponerse que sólo se presenta el fenómeno de transferencia de carga en la superficie del ánodo y no existe evidencia experimental sobre el efecto de la formación del hidróxido de aluminio.

En general, se puede decir que el comportamiento de la familia 6--- presentan diagramas de Nyquist y Bode como los que se observan en las figuras 5.3 y 5.4.

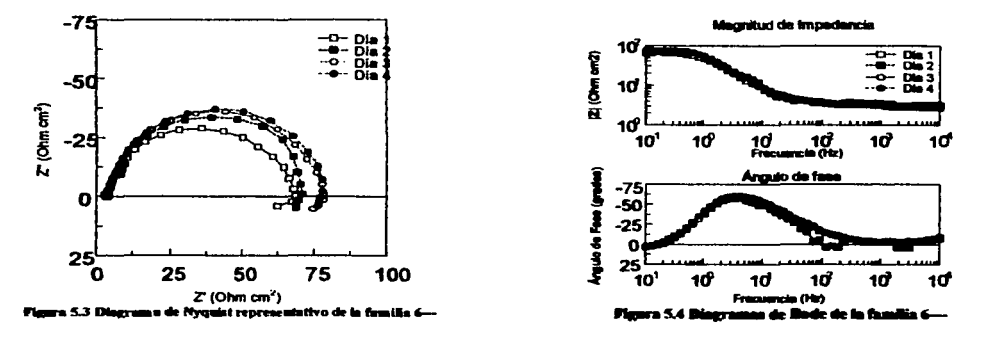

Para los ánodos de la Familia I-, los cuales presentan una baja eficiencia, se puede observar en los diagramas de impedancia dos comportamientos:

1 )En el diagrama de Nyquist la variación del diámetro de los semicfrculos con el cambio de corriente, y en el diagrama de ángulo de fase de Bode se observa un solo pico, lo que Indica el efecto de la transferencia de carga y cómo varia éste con la corriente.

··--··------~-------·,-·-------... ~~-:~~·-·~-.-::~ .. --=~------~~~~--------
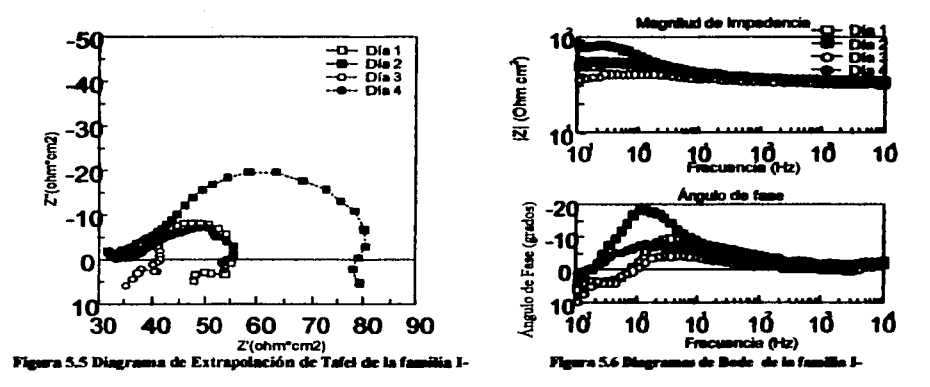

2) En el diagrama de Nyquist se observa la formación de dos semicírculos en un cierto día, mientras que en el diagrama de ángulo de fase de Bode se presenta la formación de dos picos, lo que indica que se presenta un efecto debido a la capa pasivante y el efecto de la transferencia de carga en la superficie del ánodo.

Los diagramas representativos tanto para el diagrama de Nyquist y el Bode para los dos comportamientos se presentan en las figuras 5.5, 5.6, 5.7 y 5.8 respectivamente.

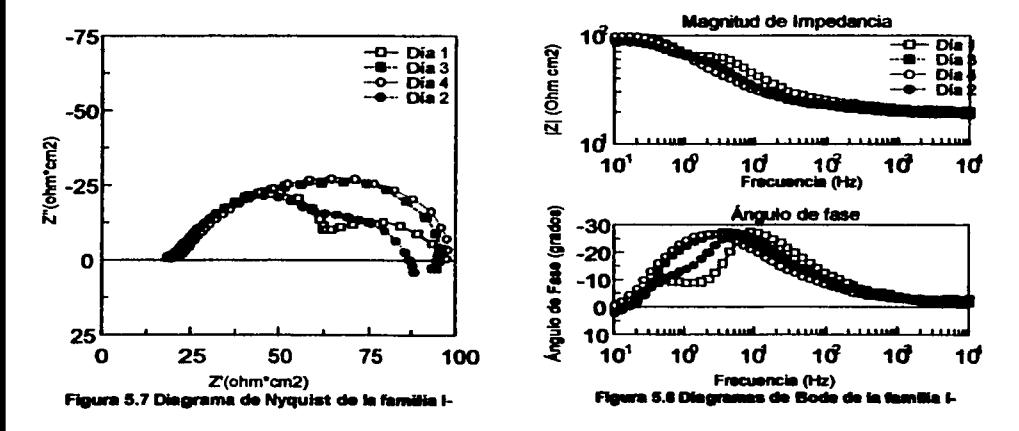

Lo anteriormente dicho concuerda con los resultados obtenidos en los diagramas de Tafel, ya que la familia I- presenta una clara tendencia a la pasivación.

Analizando los valores de Rp obtenidos en función de la densidad de corriente (tabla 14), a pertir de los correspondientes diagramas de Nyquist,. se puede ver que los valores de la familia I- son del doble del valor que los de la familia 6--, lo cual concuerda perfectamente con los resultados de eficiencia, ya que entre mayor valor de Rp presente los ánodos, mayor será la resistencia a la transferencia a la carga que presenten éstos, lo que traerá una menor eficiencia, y entre menor sea el valor Rp será menor la resistencia a la transferencia de carga y se tendrá una mayor eficiencia. Dando una eficiencia mayor para los ánodos de la familia 6-- y una menor eficiencia para la fiunilia de ánodos de 1-.

Pero si se considera cuáles son los mejores ánodos para la protección catódica, serían los de la familia 6---, ya que presentan un comportamiento constante en la eficiencia. Los valores de eficiencia obtenidos son los mejores de todas la fiunilias estudiadas y su Rp casi no varía con el cambio de corriente, lo que asegura un comportamiento constante aún cuando se presente variación en la corriente suministrada por el ánodo.

Desde el punto de vista metalúrgico se considera que la parte más importante para estos ánodos es la formación de granos a-Al, con la presencia de la fase eutéctica ( $\alpha$ -Al y el precipitado  $\tau$ ) en los límites de grano y una dispersión del precipitado  $\tau$ , para lograr una buena activación superficial.

Con la composición de los ánodos y los diagrama de fase temario se pueden predecir las posibles fases presentes en los ánodos, y comparar éstas contra los resultados obtenidos por las tres pruebas. Para tales motivos se utilizó un diagrama de fase ternario de Al-Zn-Mg con S.3% Zn (figwa *S.9* y S,10).

En Ja figura *S.9* se puede ver una linea negra, ésta representa la historia de las fases que se presentan durante el enfriamiento de una aleación con la composición de la familia  $6--$ . Lo anterior también se cumple para la figura  $5.10$ , sólo que ahora para un aleación con la composición de la familia 1-.

La historia del enfriamiento para una aleación con la composición de la familia 6- es la siguiente:

1.-Se considera que para el estudio se cuenta con una aleación de aluminio en fase liquida (L) y con una temperatura de alrededor de 6SOºC.

2.-Dicha aleación se empieza a enfriar lentamente, al llegar a la temperatura de 600ºC, empieza a solidificar y da paso a que inicie la formación de la fase a-Al con una gran parte de fase líquida  $(\alpha+L)$ .

3.- Al seguir enfriándose la aleación, ésta continúa solidificando y formando la fase  $\alpha$ -Al, cuando alcanza la temperatura de 480°C termina la solidificación de la aleación.

 $4 -$  Al llegar a la temperatura de  $460^{\circ}$ C, empieza la formación de la fase eutéctica  $(\alpha-A)$  y el precipitado  $\tau$ ), y posteriormente sólo se sigue enfriando la aleación hasta la temperatura ambiente.

> ESTA TESIS NO SALP DE LA BIBI IOTECA

La historia del enfriamiento para una aleación con la composición de la familia 1- es la siguiente:

1.-Se considera que para el estudio se cuenta con una aleación de aluminio en fase liquida (L) y con una temperatura de alrededor de 650ºC.

2.-Dicha aleación se empieza a enfriar lentamente. al llegar a la temperatura de 600°C, empieza a solidificar y da paso a que inicie la formación de la fase a-Al con una gran parte de fase líquida  $(\alpha+L)$ .

3.- Al seguir enfriándose la aleación. ésta continúa solidificando y formando la fase a-Al, cuando alcanza la temperatura de 480°C tennina la solidificación de la aleación.

4.-Al llegar a la temperatura de  $460^{\circ}$ C empieza la formación de la fase eutéctica  $(\alpha$ -Al y el precipitado  $\tau$ ).

4.-AI seguir enfriándose la aleación y pasar por la temperatwa de 440ºC empieza a formar la fase  $(\alpha+n+r)$ . posteriormente sólo se enfría la aleación hasta la temperatwa de ambiente.

Comparando las historias del enfriamiento de las familias 6-- y I-, se puede notar que las condiciones de enfriamiento de la familia 6-, dan más oportunidad a la formación de más fase eutéctica  $(\alpha$ -Al y el precipitado  $\tau$ ) que la familia I-. Y si se considera que la parte importante de estos ánodos, es la formación de las fases  $\alpha$ -Al y del eutéctico, para lograr una buena activación superficial, con base en esto, se puede determinar que la familia 6- presenta la mejor activación, lo que significa que las reacciones que se llevan a cabe en la superficie de ánodo se realizan con mayor facilidad. En cambio, en la familia I- se obtiene una menor activación en la superficie, debido a la menor formación de la fase eutéctica, lo que provoca que las reacciones que se llevan a cabo en la superficie del ánodo se realicen con mayor dificultad Además esto aumenta el riesgo de pasivación por la presencia de la capa de hidróxido de almninio. Lo dicho anteriormente concuerda perfectamente con los resultados, ya que la familia 6-- presenta la mejor eficiencia. debido a que esta familia tiene una mejor activación de la superficie que la familia 1-. En cambio la familia 1- presenta una menor activación de la superficie. lo cual hace que su eficiencia sea más baja, además de presentar problemas debido a la formación de la capa de hidróxido de aluminio en la superficie del ánodo.

En las figuras *5.9* y 5.10, se puede observar que el aumento del contenido de %Mg en las aleaciones de aluminio Al-Zn-Mg favorece la formación de las fases a-Al y eutéctica, por lo anterior es deseable qué cuando se realicen ánodos de Al-Zn-Mg con una 5.3% de Zn. será necesario que éstos contengan más de 6.5% de Mg. pua asegurar que durante su enfriamiento pasen por la zona de formación del eutéctico y se obtenga en suficiente cantidad para llevar a cabo una buena activación de la superficie.

Hay que considerar que lo dicho con anterioridad se basa en un diagrama de fases, el cual corresponde a un estado de equilibrio, es decir, los diagrama de fases son hechos con un enfriamiento y atmósfera controlada, en cambio en los ánodos estudiados fueron realizados sin un control de su enfriamiento y de su atmósfera.

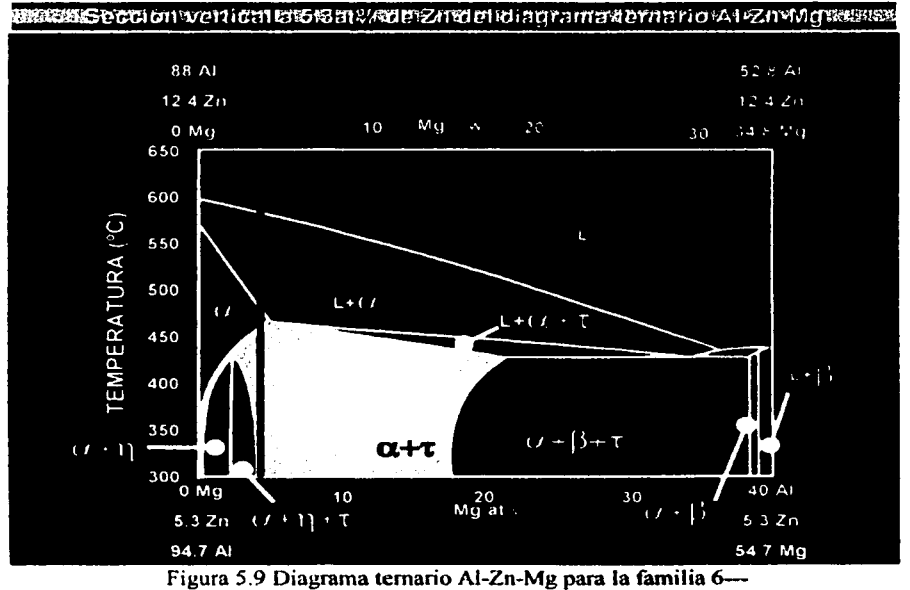

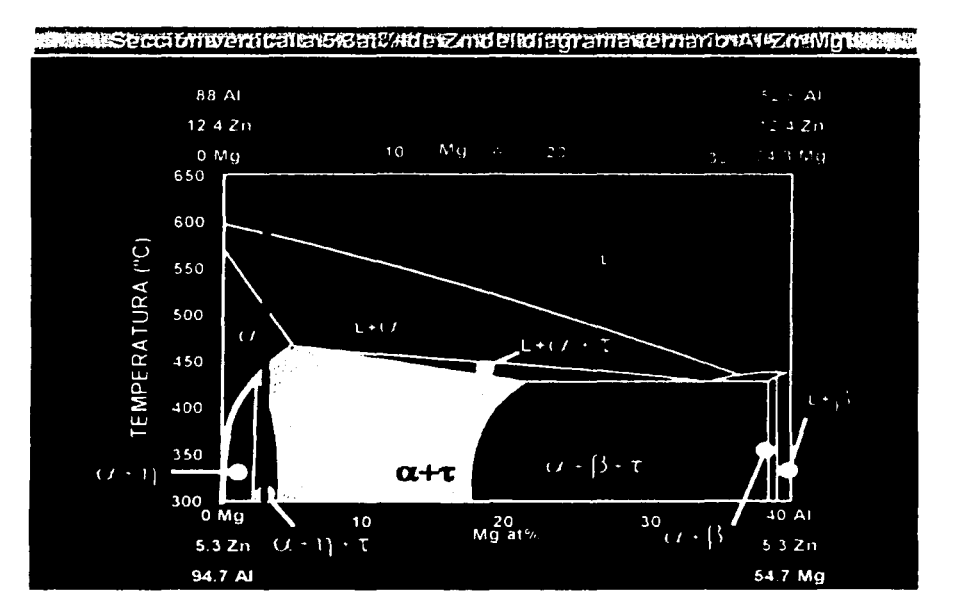

Figura 5.10 Diagrama ternario Al-Zn-Mg para la familia l-

## Capítulo 6

## *Concfusiones*

l.-Los ánodos con las más baja Rp tienen las más altas eficiencias.

 $2.-Los$  ánodos que presentan un diagrama de Tafel con tendencia a la pasivación generalmente presentan bajas eficiencias.

3.- De las diferentes composiciones estudiadas los ánodos adecuados pua la protección catódica son los correspondientes a la familia 6---.

4.- Los ánodos con las peores características para la protección catódica son los de la familia 1- y H-.

5.-La composición química del ánodo detennina la características electroquimicas de éste.

6.-Con base en los diagramas de fase, se puede decir que: la formación del precipitado  $\tau$ + $\alpha$ -Al, parece determinante también en las características electroquimicas de los ánodos de Al-Zn-Mg.

7.-Tanto la composición qulmica como la microestructura determinan la eficiencia de los ánodos.

8.-EI potencial en circuito abierto de estos ánodos alcanza valores del orden de  $-1.0$  a  $-1.1$  V (ECS).

## Capítulo **7**

## *<Bifiliografoz*

( 1) Mars G. Fontana. Corrosion Engineering, Me Graw-Hill. *S* edición .Singapur.1985. 400-454.

(2) John O'M BocKris y Amulka K.N. Reddy. Electroquímica Moderna. Vol 2. Reverté. Barcelona. 1980 .• 1000-1354.

(3) Javier Ávila y Joan Genescá. Más Allá de la Herrumbre. Vol 1 y 2. FCE. D.F., 1986, 9-100.

(4) John Morgan. Cathodic Protection. NACE. Houston. 1993. 100-130.

(5) R. W. Cahn y P. Hausen. Corrosion and Environmental Degradation. Volumen 1 v II. editor Michael Schütze. Göttigen. 2000.345 pag.

(6) A. Philip y P.E. Schweitzer. Conosion Engineering Handbook. Man:el Decker. New York. 1996. 729 pag.

(7) Denny A. Jones. Principies ami Prevention of Corrosion. Macmillan Publishing, New York. 1992. 568-600.

(8) U1ick R. Evans. Corrosiones Metálicas, Reverte S.A.. Barcelona. J987. 318 pag.

(9) J.C: Scully. Fundamentos de la corrosión. Alhambra S.A.. Madrid. 1968. 214 pag.

(JO) L.L. Shreir. Corrosion. Vol 1 y 2. Me Graw-Hill • 2 edición. Singapur. 1979. 70-80.

(IJ) Nace Standard test method *u* lmpressed Current laboratory Testing of Aluminum Alloy Anodes"; Nace Standard TM0190-98: NACE international. Houston. 1998.

(12) DNV Recommended Practice RP B40l (1993): UCathodic Protection Design". Det NorsKe Veritas Industry AS, Hovik 1993.

(13) M.A. Talavera. S. Valdez. J. Juárez-Islas y J. Genesai. Corrosion. paper 01508. Houston. (2001). 1-9.

(14) A. Barbucci, P.L. Cabot, G. Bnuzone. G Cerisola. Joumal of Alloy and Compounds. 268, (1998), 295-301.

(IS) G. Bruzzone, A. Barbucci, G. Cerisola. Joumal of Alloy and Compounds, 247, (1997). 210-216.

(16) Walter López González, Patricia Rodríguez López, Javier Ávila Mendoza, Joan Genescá Llongueras, lngenierla hidráulica (Enero-Abril), (1991). 21- 41.

75

(17) WWW.CORROSIONCOST.COM